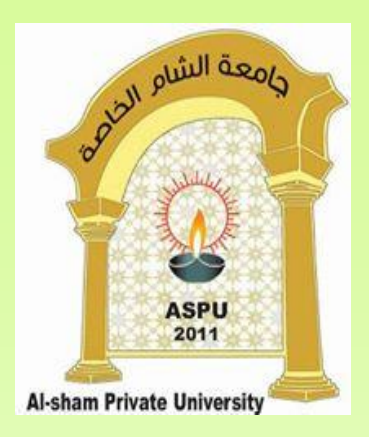

# **البرمجة غرضية التوجه Object Oriented Programming**

**Dr. REEMA AL-KAMHA**

#### **الهدف من المقرر**

- تعريف الطالب بأهم مبادئ وتقنيات البرمجة الغرضية التوجه، وإلى تطبيق لغة الجافا لبناء برامج قابلة للتوسع والتطوير بطريقة مضبوطة ومنهجية باعتماد هذه التقنيات.
- تمكين الطالب من بناء تطبيقات متصلة بقواعد بيانات و ذات واجهات رسومية لنمذجة مسائل واقعية

#### **مفردات مادة البرمجة غرضية التوجه**

**Object Oriented Programming**

**أساسيات لغة الجافا** Essentials JAVA

- Structure of JAVA Program جافا بلغة برنامج بنية
	- Variables المتغيرات
	- Operators المعامالت
	- Primitive Types األولية األنواع
	- Console Output الطباعة تعليمة
		- **بنى التحكم** Structures Control
		- )if/else( الشرطية العبارات
	- )for, while, do/while( التكرارية البنى
		- بنية االختيار المتعدد (switch(
			- continue و break عبارتي
	- Logical Operators المنطقية المعامالت

#### **الطرق** Methods

التحميل الزائد للطريقة Overloading Method

**السالسل** Strings

**المتجهات** Arrays

**األغراض و الصفوف** Classes and Objects

)this The this Reference) المرجع

static مفهوم

 **)Composition and Aggregation( عالقتي تمثيل**

Object-Based Assembly of New Classes by Composition and Aggregation

#### **مفردات مادة البرمجة غرضية التوجه Object Oriented Programming**

**الوراثة** Inheritance الكلمة المفتاحية super final المؤثر إعادة تعريف الطريقة Overriding Method **تعددية األشكال** Polymorphism **الصفوف المجردة** Classes Abstract **الواجهات** Interfaces **االستثناءات** Exceptions **المجموعات في الجافا** JAVA in Collections **الملفات** Files **تصميم واجهات المستخدم** Interfaces User Graphical **إنشاء قواعد بيانات في الجافا** Creating Database Applications Using JAVA Persistence JPA (JPA)

## مراجع المادة

- <https://harmash.com/java/java-overview/>
- <https://www.geeksforgeeks.org/java/>
- Lewis & Loftus, Java Software Solutions, Foundations of Program Design, 7<sup>th</sup> Edition
- Bruce Eckel, Thinking in java, Prentice Hall, 4<sup>th</sup> Edition

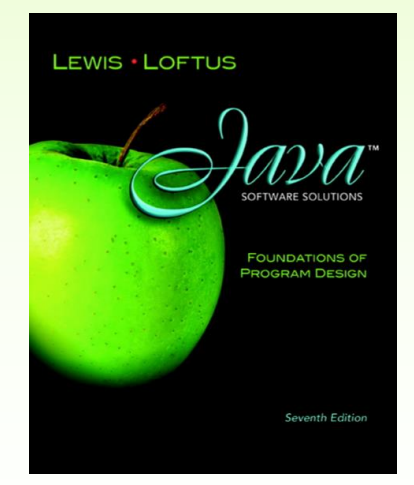

# **أساسيات لغة الجافا Essentials Java**

#### .1أنقر على أيقونة **Project New**

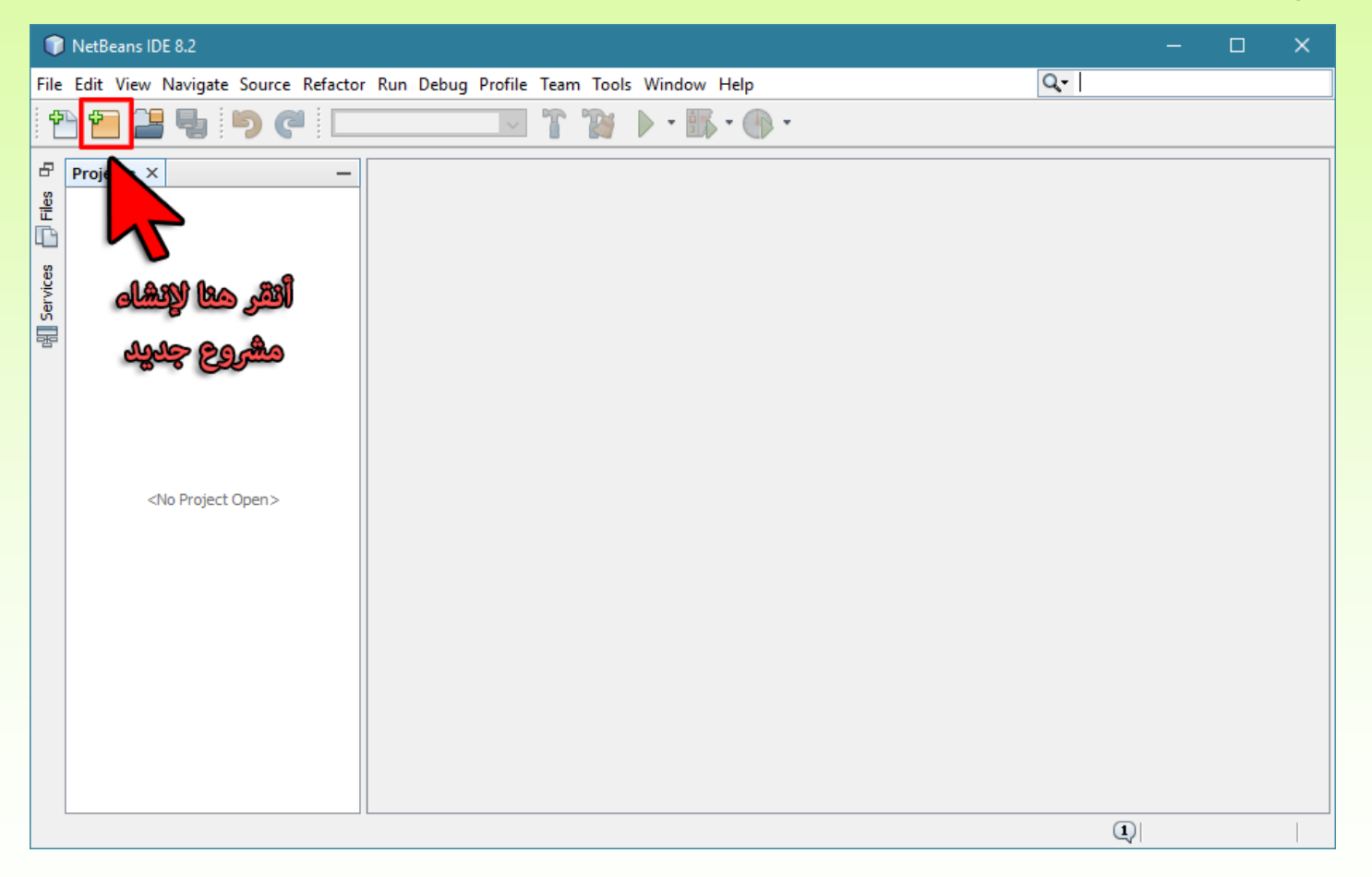

.2ثم أنقر على مجلد **Java** ثم مجلد **Application Java** ثم أنقر على الزر **Next** كما في الصورة التالية.

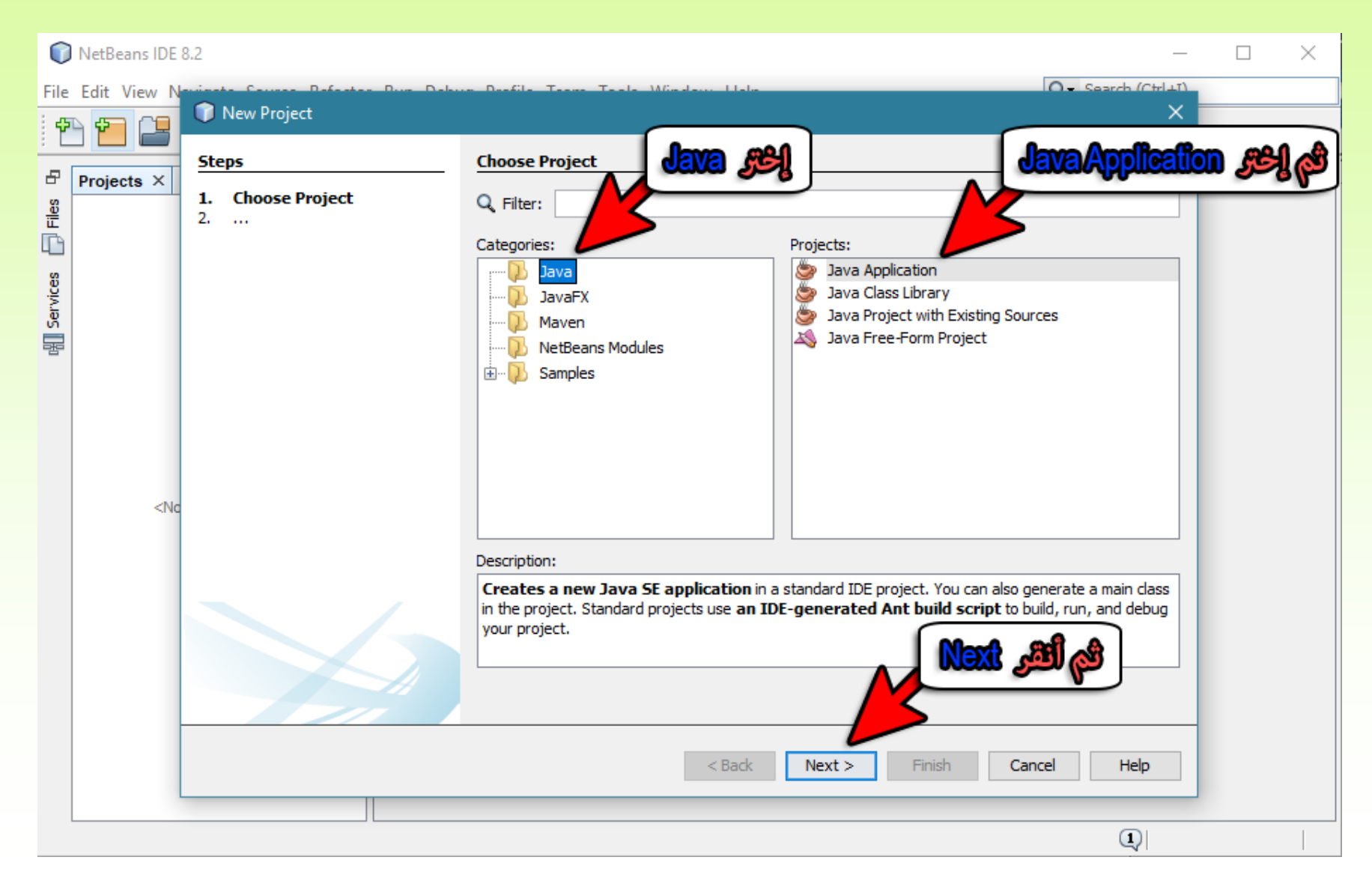

.3 اآلن قم بوضع اسم للمشروع، ثم إضغط **Finish** كما في الصورة التالية.

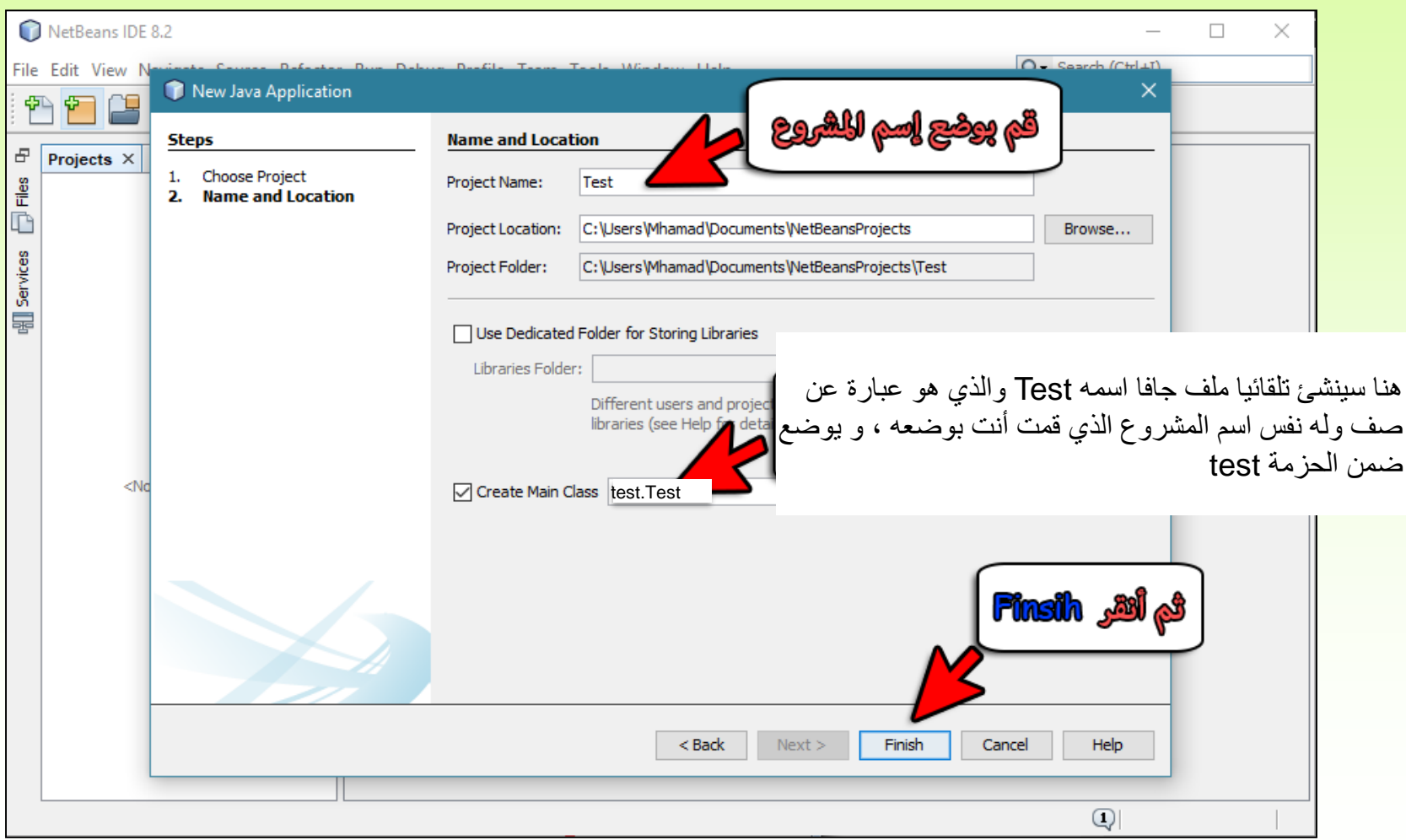

.4الحظ أن المشروع Test يحوي مجلد Package Source و مجلد Libraries يضم مجلد Source Packages الحزمة test والتي تحوي بدورها جميع ملفات (صفوف) المشروع

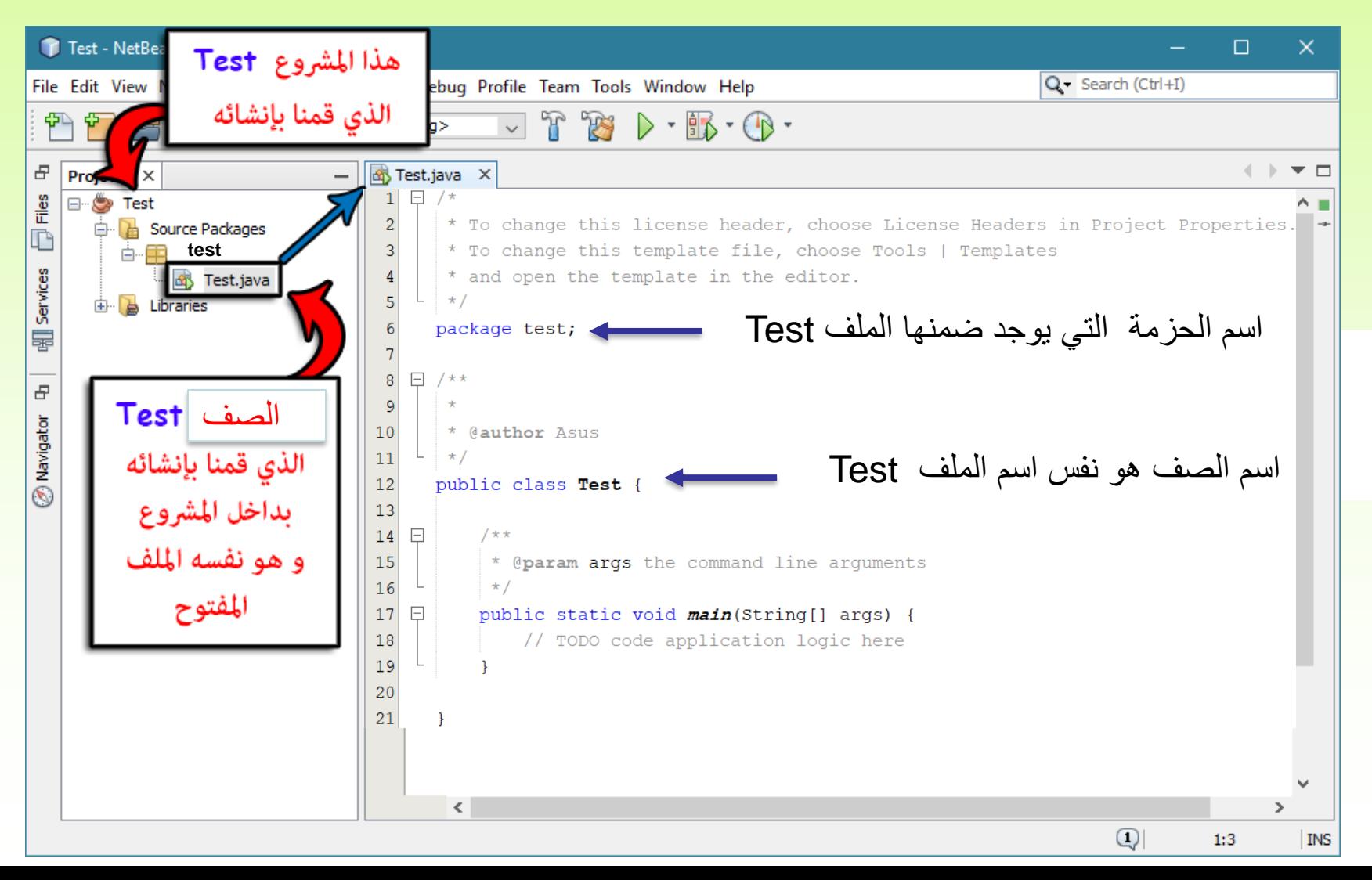

.6 في األخير إضغط على أيقونة **الحفظ** لتحفظ جميع التعديالت التي قمت بإجرائها، و أيقونة التشغيل لتنفيذ المشروع.

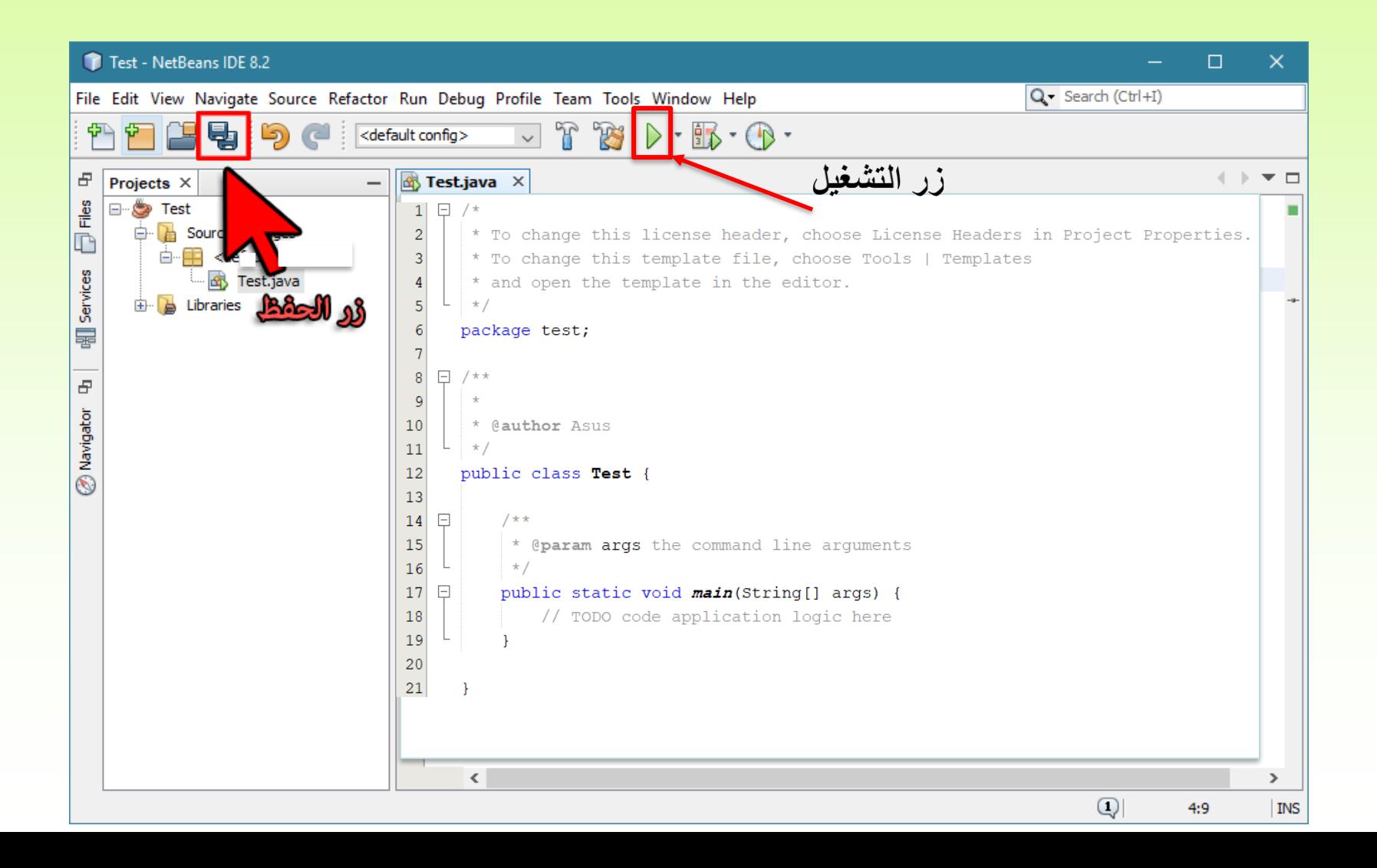

#### **كتابة برنامج يطبع على الشاشة العبارة world java to Welcome**

package test; public class Test { public static void main(String[] args) { System.out.print ("Welcome to java world"); } سنحصل على النتيجة التالية عند التشغيل. Welcome to java world • **الجافا هي لغة برمجة غرضية التوجه**. هذا يعني أن كل مشروع في الجافا قد يتألف من ملف جافا واحد أو أكثر له االمتداد java و الملف في الوقت نفسه عبارة عن صف class. توضع هذه الملفات )الصفوف( ضمن حزمة واحدة و التي في مثالنا هنا test

- السطر ;test package يدل على الحزمة الموجود ضمنها الملف Test • في السطر Test class public **الكلمة class هي كلمة مفتاحية** يليها اسم الصف Test. أما كلمة public فتعني أن محدد الوصول لهذا الصف عام، أي يمكن رؤيته (الوصول له) من صفوف موجودة في حزم أخرى.
	- قد يتألف الصف من طريقة واحدة أو أكثر
	- public static void main(String[] args) السطر•
- الكلمة main تدل على أن الطريقة هي طريقة رئيسية في هذا الصف، أي يبدأ التنفيذ منها. وليس من الضروري أن يعرف الصف طريقة رئيسية، و في هذه الحالة يصبح غير قابل للتنفيذ لوحده ، و لكن يمكن استخدامه من خالل تمرير التحكم إليه من صف رئيسي.
	- الكلمة void تعني أن الطريقة ال ترجع أي قيمة
	- الكلمة static تعني أن الطريقة يمكن استخدامها دون الحاجة إلى إنشاء غرض من الصف
	- العبارة args[] String تعني أن وسيط الدالة اسمه args من النوع متجه array من نوع String

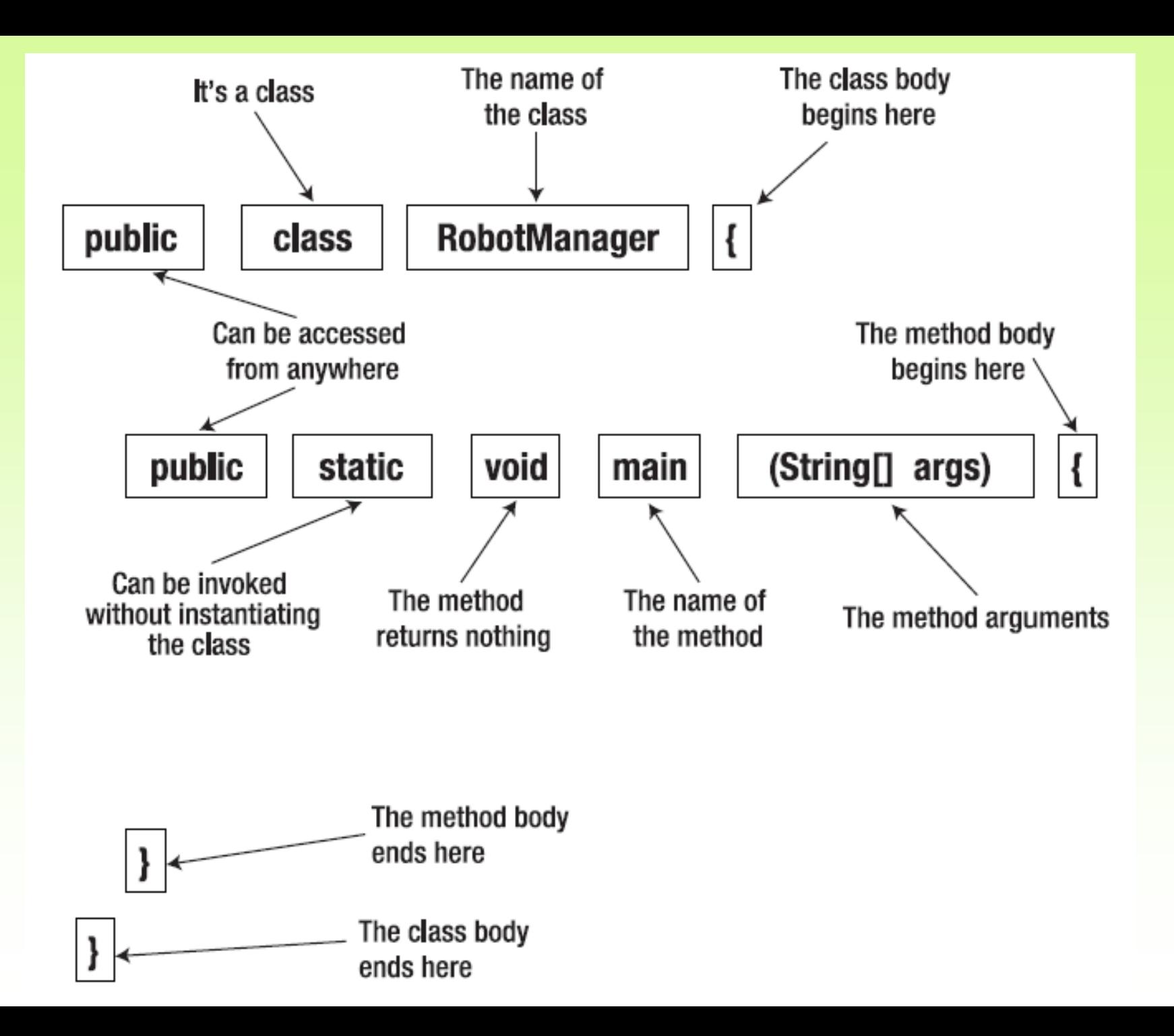

#### **تعليمة الطباعة**

الشكل العام لتعليمة الطباعة

#### System.out.print(params);

- تقوم بطباعة القيم params على الشاشة، حيث أن params هي مجموعة من القيم أو المتحوالت التي نريد طباعتها مربوطة مع بعضها بإشارة "+".
	- إن التعليمة print.out.System تطبع القيم و تبقي المؤشر في السطر نفسه
	- لنقل المؤشر إلى السطر التالي بعد عملية الطباعة نستخدم التعليمة println.out.System

• **بعض الموجهات التي تتحكم بشكل الطباعة**

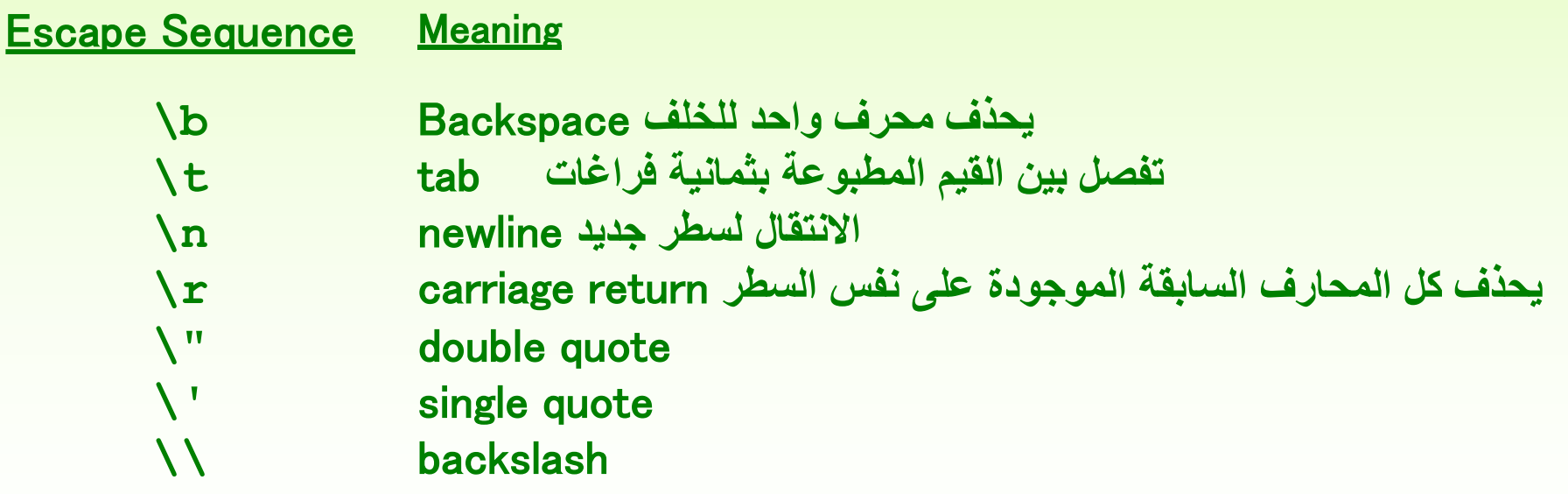

```
//********************************************************************
// Countdown.java Author: Lewis/Loftus
//
// Demonstrates the difference between print and println.
//********************************************************************
public class Countdown
{
   //-----------------------------------------------------------------
   // Prints two lines of output representing a rocket countdown.
   //-----------------------------------------------------------------
   public static void main (String[] args)
   {
      System.out.print ("Three... ");
      System.out.print ("Two... ");
      System.out.print ("One... ");
      System.out.print ("Zero... ");
      System.out.println ("Liftoff!"); // appears on first output line
      System.out.println ("Houston, we have a problem.");
   }
}
```
#### **Output**

**Three... Two... One... Zero... Liftoff! Houston, we have a problem.**

```
public class Facts
{
   //-----------------------------------------------------------------
   // Prints various facts.
   //-----------------------------------------------------------------
   public static void main (String[] args)
   {
      // Strings can be concatenated into one long string
      System.out.println ("We present the following facts for your "
                           + "extracurricular edification:");
      System.out.println ();
      // A string can contain numeric digits
      System.out.println ("Letters in the Hawaiian alphabet: 12");
      // A numeric value can be concatenated to a string
      System.out.println ("Dialing code for Antarctica: " + 672);
      System.out.println ("Year in which Leonardo da Vinci invented " + 
                         "the parachute: " + 1515);
       System.out.println ("Speed of ketchup: " + 40 + " km per year");
     }
}
         Output
        We present the following facts for your extracurricular edification:
        Letters in the Hawaiian alphabet: 12
        Dialing code for Antarctica: 672
         Year in which Leonardo da Vinci invented the parachute: 1515
         Speed of ketchup: 40 km per year
```

```
//********************************************************************
// Addition.java Author: Lewis/Loftus
//
// Demonstrates the difference between the addition and string
// concatenation operators.
//********************************************************************
public class Addition
{
   //-----------------------------------------------------------------
   // Concatenates and adds two numbers and prints the results.
   //-----------------------------------------------------------------
   public static void main (String[] args)
   {
      System.out.println ("24 and 45 concatenated: " + 24 + 45);
      System.out.println ("24 and 45 added: " + (24 + 45));
   }
}
```
#### **Output**

**24 and 45 concatenated: 2445 24 and 45 added: 69**

## Quick Check

What output is produced by the following?

System.out.println ("X: " + 25); System.out.println  $('Y: " + (15 + 50))$ ; System.out.println ("Z: " + 300 + 50);

$$
\begin{array}{|l|}\n \hline\n x: 25 \\
 \hline\n Y: 65 \\
 Z: 30050\n \hline\n\end{array}
$$

```
public class Roses
{
   //-----------------------------------------------------------------
   // Prints a poem (of sorts) on multiple lines.
   //-----------------------------------------------------------------
   public static void main (String[] args)
   {
      System.out.println ("Roses are red,\n\tViolets are blue,\n" +
          "Sugar is sweet,\n\tBut I have \"commitment issues\",\n\t" +
          "So I'd rather just be friends\n\tAt this point in our " +
          "relationship.");
   }
}
```
#### **Output**

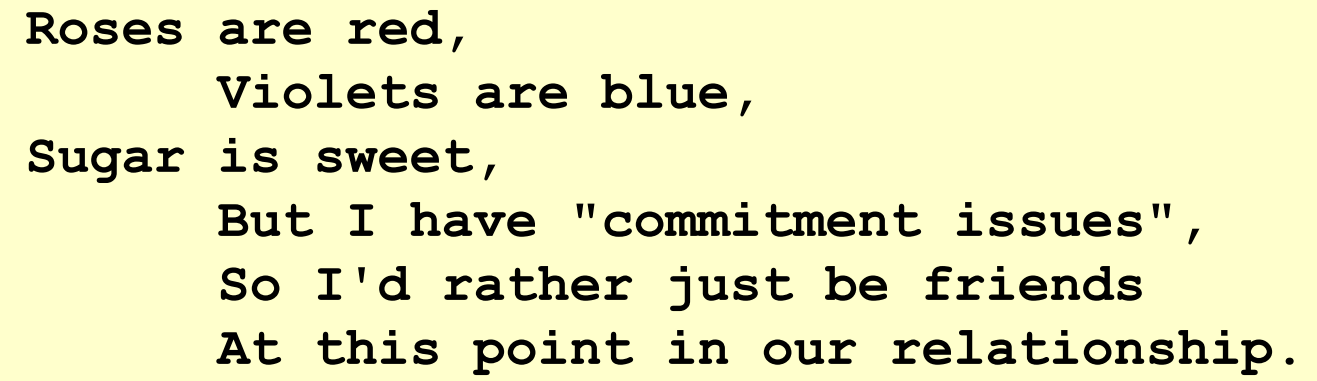

### **الكلمات المحجوزة Words Reserved**

• الكلمات المحجوزة تملك معنى خاصاً و تقوم بأعمال محددة في لغة الجافا. لذلك ال تسمح هذه اللغة باستخدام الكلمات المحجوزة كجزء من أسماء متحوالت و غيرها.

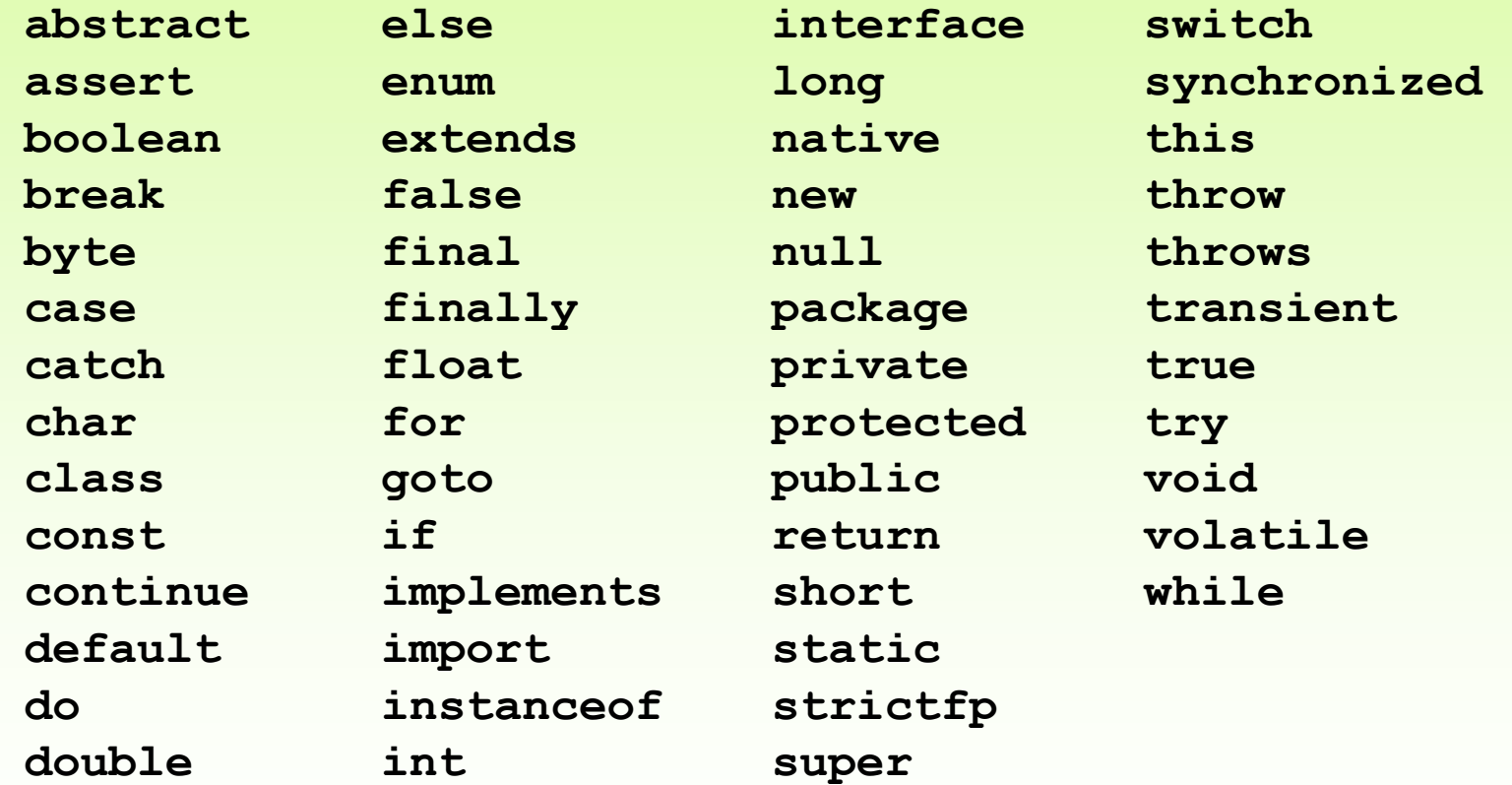

# **األنواع البسيطة Types Primitive**

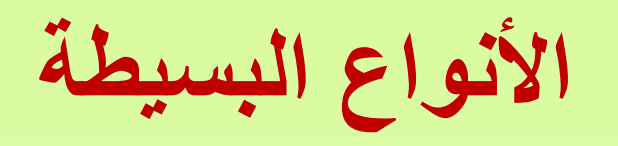

• يوجد في الجافا ثمانية أنواع بسيطة

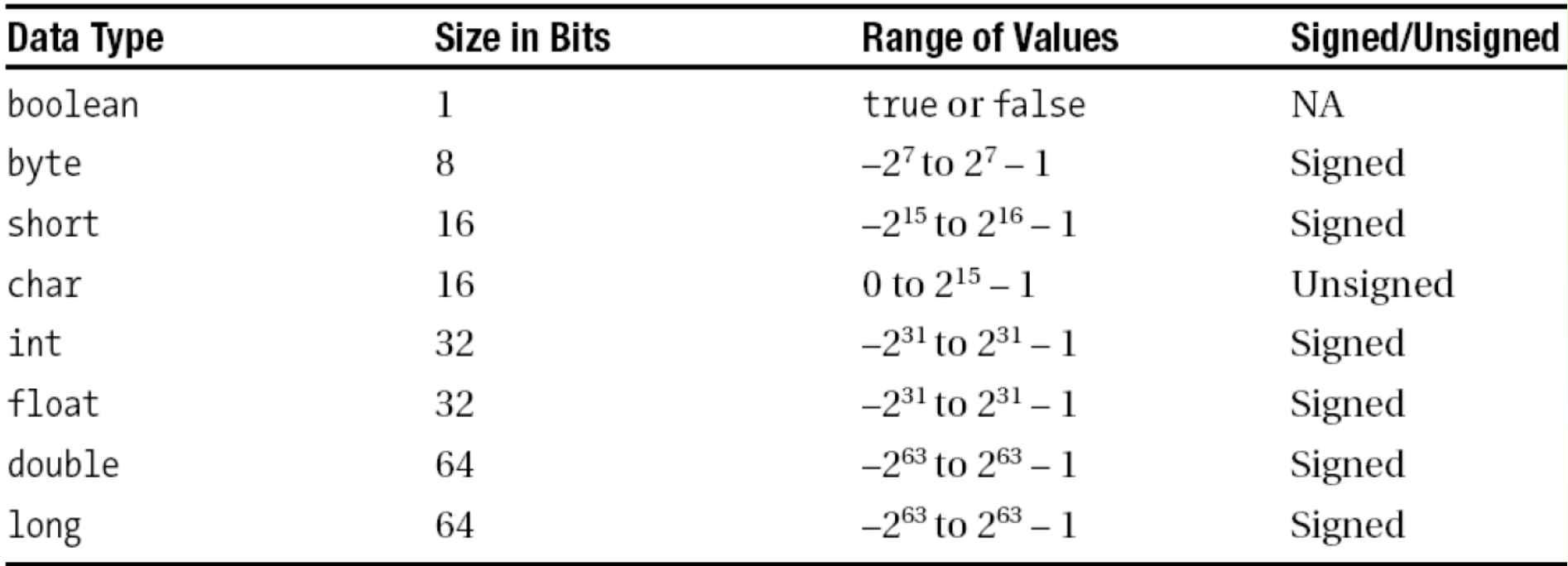

```
أمثلة package primitive;
public class PrimitiveDemo {
public static void main(String[] args) {
 byte b = 100;
 short s = 123;
 int v = 123543;
 int calc = 
-9876345
;
 long amountVal = 1234567891;
 float intrestRate = 12.25f;
 double sineVal = 12345.234
;
 boolean flag = true;
 boolean val = false;
 char ch1 = 88: // code for X
 char ch2 = 'Y';
 System.out.println("byte Value = "+ b);
                                                      R. Problems @ Javadoc (8) Declaration E Console \boxtimesSystem.out.println("short Value = "+ s);
                                                      <terminated> PrimitiveDemo [Java Application] C:\Program Files\Java\jre6\bin\ja
                                                       byte Value = 100System.out.println("int Value = + v);
                                                       short Value = 123System.out.println("int second Value = "+ calc);
                                                       int Value = 123543int second Value = -9876345System.out.println("long Value = "+ amountVal);
                                                       long Value = 1234567891
                                                       float Value = 12.25System.out.println("float Value = "+ intrestRate);
                                                       double Value = 12345.234System.out.println("double Value = "+ sineVal);
                                                       boolean Value = true
                                                       boolean Value = false
 System.out.println("boolean Value = "+ flag);
                                                       char Value = XSystem.out.println("boolean Value = "+ val);
                                                       char Value = YSystem.out.println("char Value = "+ ch
1);
 System.out.println("char Value = "+ ch
2);
```
}<br>}

# **النوع الشريطي String**

- النوع الشريطي ليس نوعا بسيطا (هو صف class (إال أنه و لكثرة استخدامه يمكن التعامل معه بنفس الطريقة التي نتعامل بها مع الأنواع البسيطة.
- String Name="Hello World";
	- الحظ أنه يجب وضع القيمة المسندة بين إشارتي تنصيص)" "(

### **المعرفات Identifiers**

- هي أسماء تعطى **للمتحوالت و الطرق و الصفوف**.
- يمكن تشكيل هذه األسماء من حروف و أرقام و بعض اإلشارات الخاصة.
	- من اإلشارات المسموحة هي: إشارة ( \_ )، و إشارة الدوالر (\$).
		- ال يمكن للمعرفات أن تبدأ برقم.
	- الجافا حساسة لحالة األحرف، فمثال: TOTAL ,total ,Total هي معرفات مختلفة.
		- ال يمكن استخدام الكلمات المحجوزة كمعرفات.

# Quick Check

#### Which of the following are valid Java identifiers?

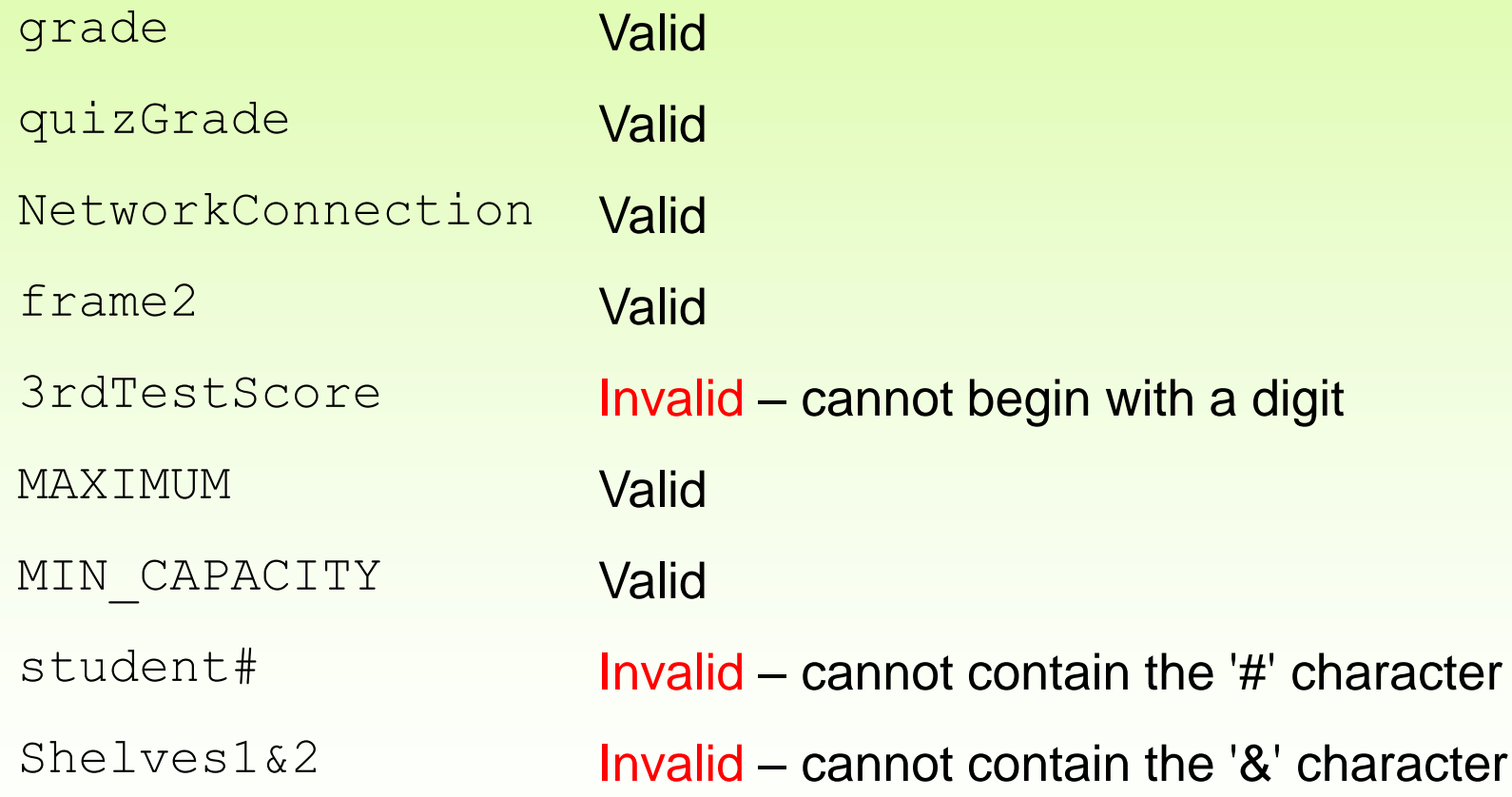

**المتحوالت Variables** • هو اسم لمكان في الذاكرة يمكن أن تخزن فيه بيانات • يتم تحديد نوع ألي متحول نريد استخدامه، فمثال: (x متحول من النوع الصحيح ( ;x int • يمكن التصريح عن عدة متحوالت في عبارة واحدة • يمكن وضع قيم ابتدائية للمتحوالت أثناء التصريح عنها باستخدام عملية االسناد )=( حيث يقوم مترجم لغة الجافا بحجز مكان في الذاكرة اسمه age يستطيع تخزين عدد صحيح، و يقوم بوضع القيمة 30 فيه. • يمكن تغيير قيمة المتحول أثناء تنفيذ البرنامج، أي يمكن تغيير محتوى المتحول )القيمة المخزنة فيه( في أي مكان في البرنامج. **int count, temp, result; int age = 30;**

$$
\begin{array}{c|cc}\n\text{int } j = 3; \\
\hline\n\end{array}
$$

 $int x=10;$  $x=4$ ;

```
//********************************************************************
// PianoKeys.java Author: Lewis/Loftus
//
// Demonstrates the declaration, initialization, and use of an
// integer variable.
//********************************************************************
public class PianoKeys
{
   //-----------------------------------------------------------------
   // Prints the number of keys on a piano.
   //-----------------------------------------------------------------
   public static void main (String[] args)
   {
      int keys = 88;
      System.out.println ("A piano has " + keys + " keys.");
   }
}
```
#### **Output**

**A piano has 88 keys.**

## **الثوابت Constants**

- الثابت هو اسم لمكان في الذاكرة يمكن أن يخزن قيمة من نوع معين، و تبقى هذه **القيمة ثابته )ال يمكن تغييرها( طالما أن البرنامج في حالة تنفيذ**.
- **الفرق بين المتحول و الثابت** هو أنه يمكن للمتحول أخذ قيم مختلفة أثناء تنفيذ البرنامج، بينما يأخذ الثابت قيمة واحدة تسند إليه أثناء التصريح عنه (قبل تنفيذ البرنامج) و لا يجوز تغييرها أثناء التنفيذ.
	- يصرح عن الثابت باستخدام الكلمة المحجوزة final
	- تصرح العبارة التالية عن ثابت PI و تسند إليه القيمة المحددة

**final double PI=3.14159;**

## **االسناد Assignment**

- تمكن عملية االسناد من إعطاء قيم للمتحوالت أو الثوابت
	- معامل االسناد هو =
- يمكن اسناد قيمة 55 إلى متحول صحيح x بالشكل: **;55 = x int**

ركز جيداً على المفاهيم التالية لكي تعرف كيف تصلح الأخطاء التي قد تتعرض لها عند كتابة الكود. •عملية تعريف متغير بدون إعطائه قيمة تسمى **Declaration** تسمى **Assigning** •عملية إعطاء قيمة لمتغير تم إنشاؤه سابقاً •عملية تعريف متغير و إعطائه قيمة مباشرةً عند إنشائه تسمى **Initialisation**

```
//********************************************************************
// Geometry.java Author: Lewis/Loftus
//
// Demonstrates the use of an assignment statement to change the
// value stored in a variable.
//********************************************************************
public class Geometry
{
   //-----------------------------------------------------------------
   // Prints the number of sides of several geometric shapes.
   //-----------------------------------------------------------------
   public static void main (String[] args)
   {
      int sides = 7; // declaration with initialization
      System.out.println ("A heptagon has " + sides + " sides.");
      sides = 10; // assignment statement
      System.out.println ("A decagon has " + sides + " sides.");
      sides = 12;
      System.out.println ("A dodecagon has " + sides + " sides.");
   }
}
        Output
        A heptagon has 7 sides.
        A decagon has 10 sides.
        a dodecagon has 12 sides.
```
### **العوامل المستخدمة في العمليات الحسابية Operators Arithmetic**

• تستخدم لتقييم بعض التعابير الرياضية، وهي الجمع و الطرح و الضرب و القسمة و الباقي

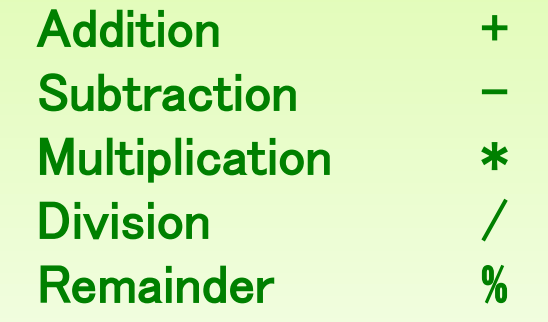

• يعتمد نوع القيمة المعادة على نوع المتحوالت الداخلة في العملية. فمثال إذا كان نوع المتحولين x و y صحيحا، فإن القيمة المعادة من التعبير y+x هي قيمة من النوع الصحيح.

• يكفي أن يكون نوع أحد المتحولين حقيقياً )double أو float )لتكون القيمة المعادة من النوع الحقيقي.

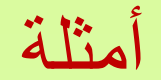

- إذا كان كال العددين في عملية القسمة من النوع الصحيح، فإن القيمة المعادة تكون من النوع الصحيح.
	- القيمة المعادة نتيجة القسمة التالية 5/2 هي 2
	- يكفي أن يكون أحد العددين حقيقياَ ليكون ناتج القسمة حقيقياً
		- القيمة المعادة نتيجة القسمة التالية 5.0/2 هي 2.5

## Quick Check

What are the results of the following expressions?

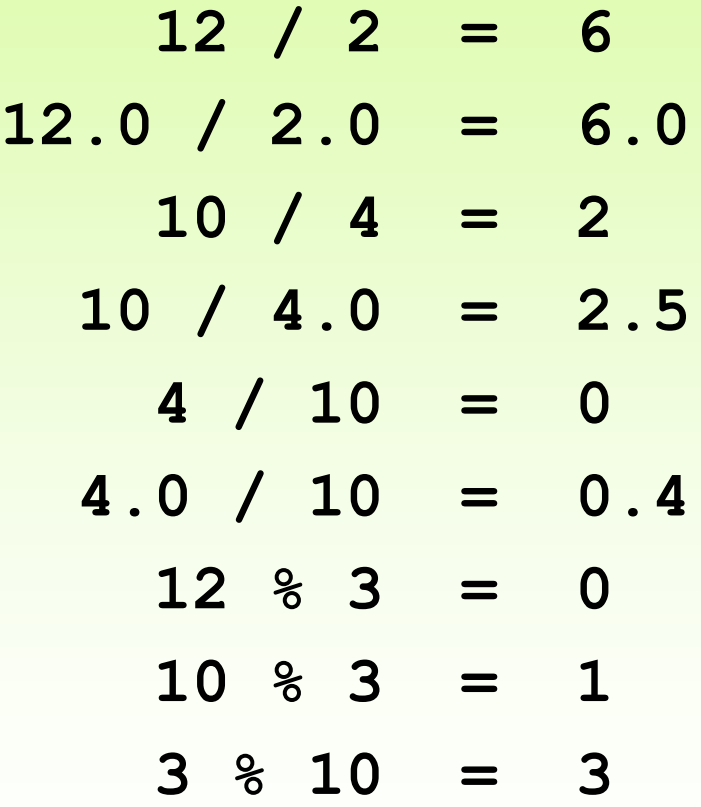

# ادخال قيم المتحولات (المتغيرات) من لوحة المفاتيح

- لكي يتمكن المستخدم من إدخال قيمة لمتحول )لمتغير(عن طريق لوحة المفاتيح فإنه يجب:
- استدعاء الصف Scanner و الموجود في الحزمة )المكتبة( : util.java وذلك عن طريق كتابة **import java.util.\*;** أو **import java.util.Scanner;**
	- ومن ثم انشاء كائن )غرض) Object من الصف Scanner Scanner variable\_name=**new** Scanner(System.in);

```
اكتب برنامجا يطلب من المستخدم ادخال اسمه 
import java.util.Scanner; // Import the Scanner class
class MyClass {
 public static void main(String[] args) {
   Scanner myObj = new Scanner(System.in); // Create a Scanner object
```

```
System.out.println("Enter username");
String userName = myObj.nextLine(); // Read user input
```

```
System.out.println("Username is: " + userName); // Output user input
```

```
Enter username
Reema
Username is: Reema
```
}

}

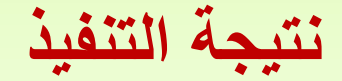

### **اكتب برنامجا يطلب من المستخدم ادخال اسمه و عمره و راتبه**

**نتيجة التنفيذ**

```
class MyClass {
  public static void main(String[] args) {
    Scanner myObj=new Scanner(System.in);
    System.out.println("Enter name, age and salary");
    String name=myObj.nextLine();
    int age=myObj.nextInt();
    double salary=myObj.nextDouble();
    System.out.println("Name: "+name);
    System.out.println("Age: "+age);
    System.out.println("Salary: "+salary); 
   }
}
Enter name, age and salary
Sami
30
40000
Name: Sami
Age: 30
Salary: 40000.0
```
**اكتب برنامجا يطلب من المستخدم ادخال عددين صحيحين و حساب جدائهما**

**import java.util.\*; // so that I can use Scanner**

```
public class ScannerMultiply {
      public static void main(String[] args) {
           Scanner console = new Scanner(System.in);
           System.out.print("Please type two numbers: ");
           int num1 = console.nextInt();
           int num2 = console.nextInt();
           int product = num1 * num2;System.out.println("The product is " + product);
       }
   }
Output
```
Please type two numbers: **8 6** The product is 48

• The Scanner can read multiple values from one line.

# **بعض الطرق التي يوفرها الصف Scanner**

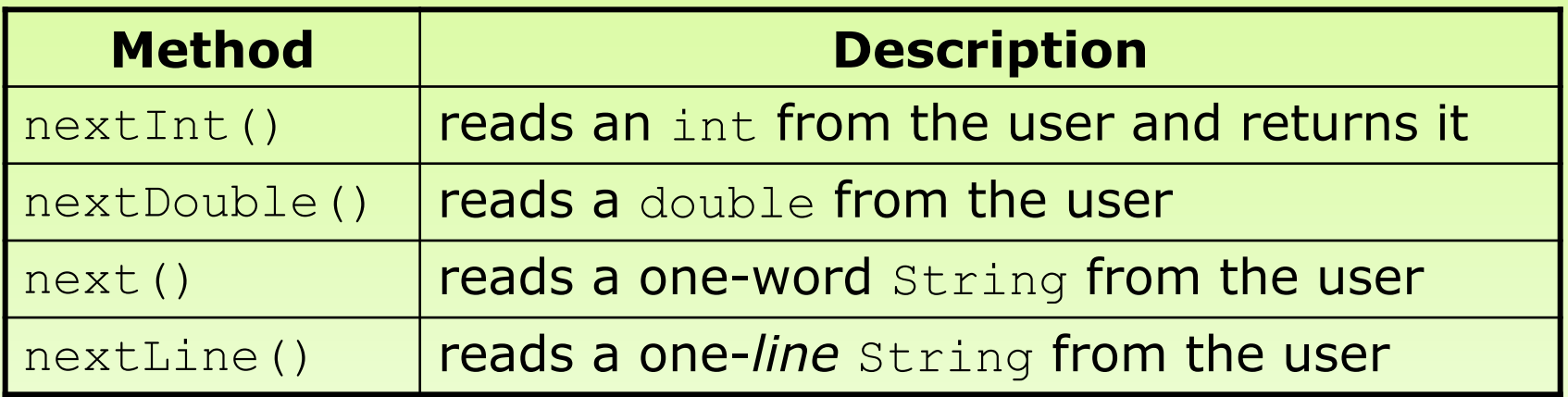

### **العوامل المستخدمة في المقارنات Comparison Logical**

- تقوم بمقارنة متغيرات )متحوالت( و إعادة قيمة بوليانية )true أو false)
	- انتبه للفرق بين )==( و )=(

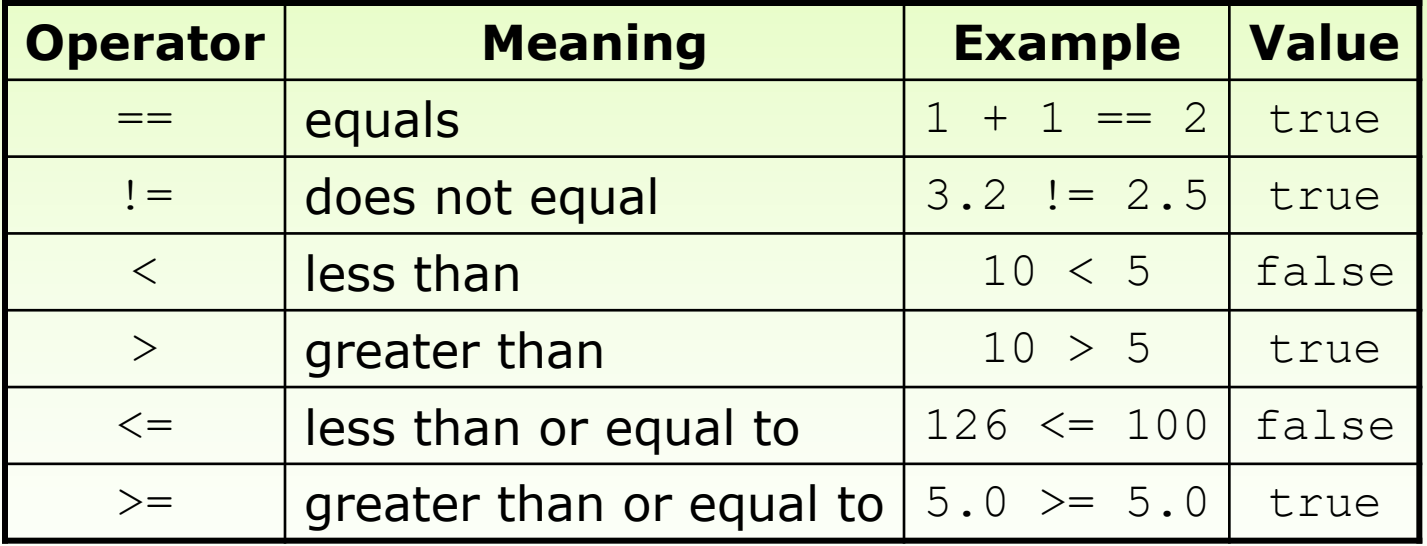

### **العوامل التي تستخدم في وضع شروط منطقية Operators Logical**

• تسمح بتشكيل شروط مركبة من شروط بسيطة، حيث تسمح بربط شرطين أو أكثر للحصول على شرط جديد مركب.

- **!** Logical NOT
- **&&** Logical AND
- **||** Logical OR

```
if (total < MAX+5 && !found)
                System.out.println ("Processing…");
```
### **Increment and Decrement Operators معامالت الزيادة و النقصان**

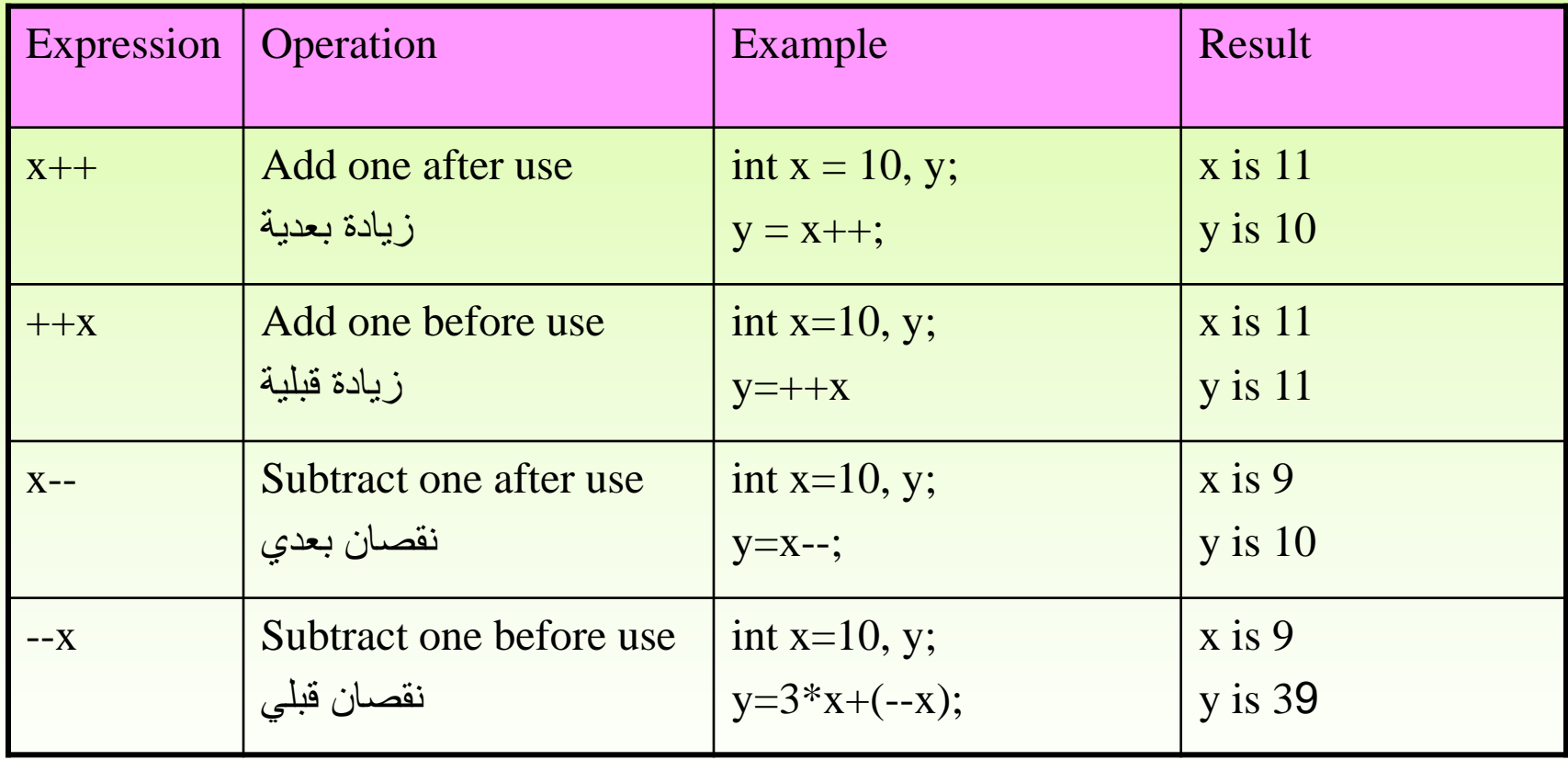

### **العمليات الحسابية المختصرة Operators Assignment**

• There are many assignment operators in Java, including the following:

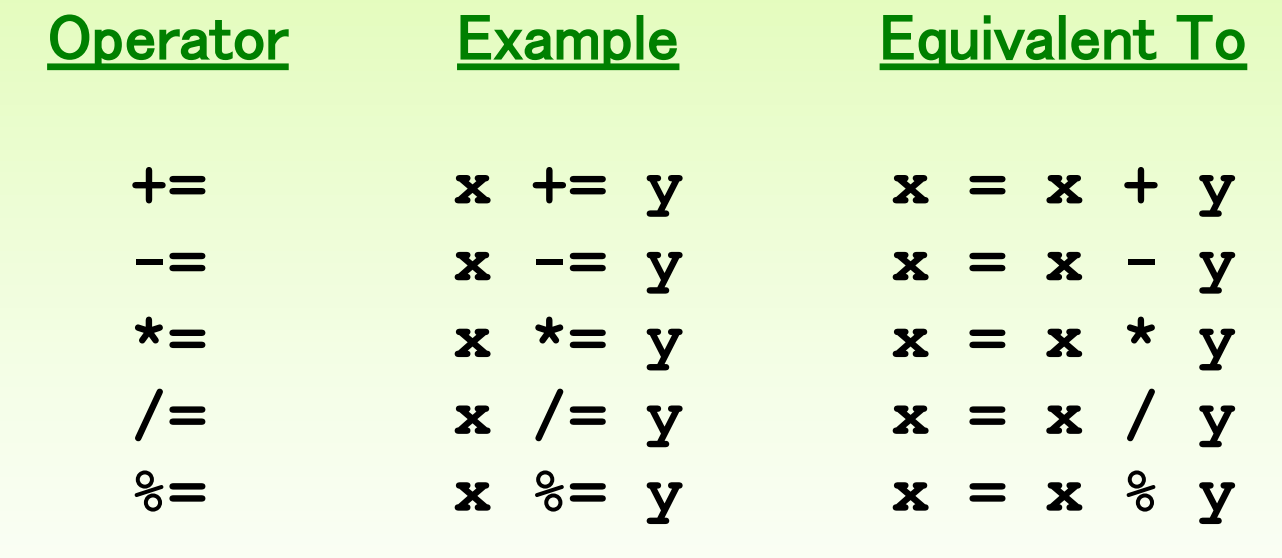

result /= (total-MIN) % num; **العبارة**

result = result / ((total-MIN) % num); **لـ مكافئة**

### **العمليات الحسابية المختصرة Operators Assignment**

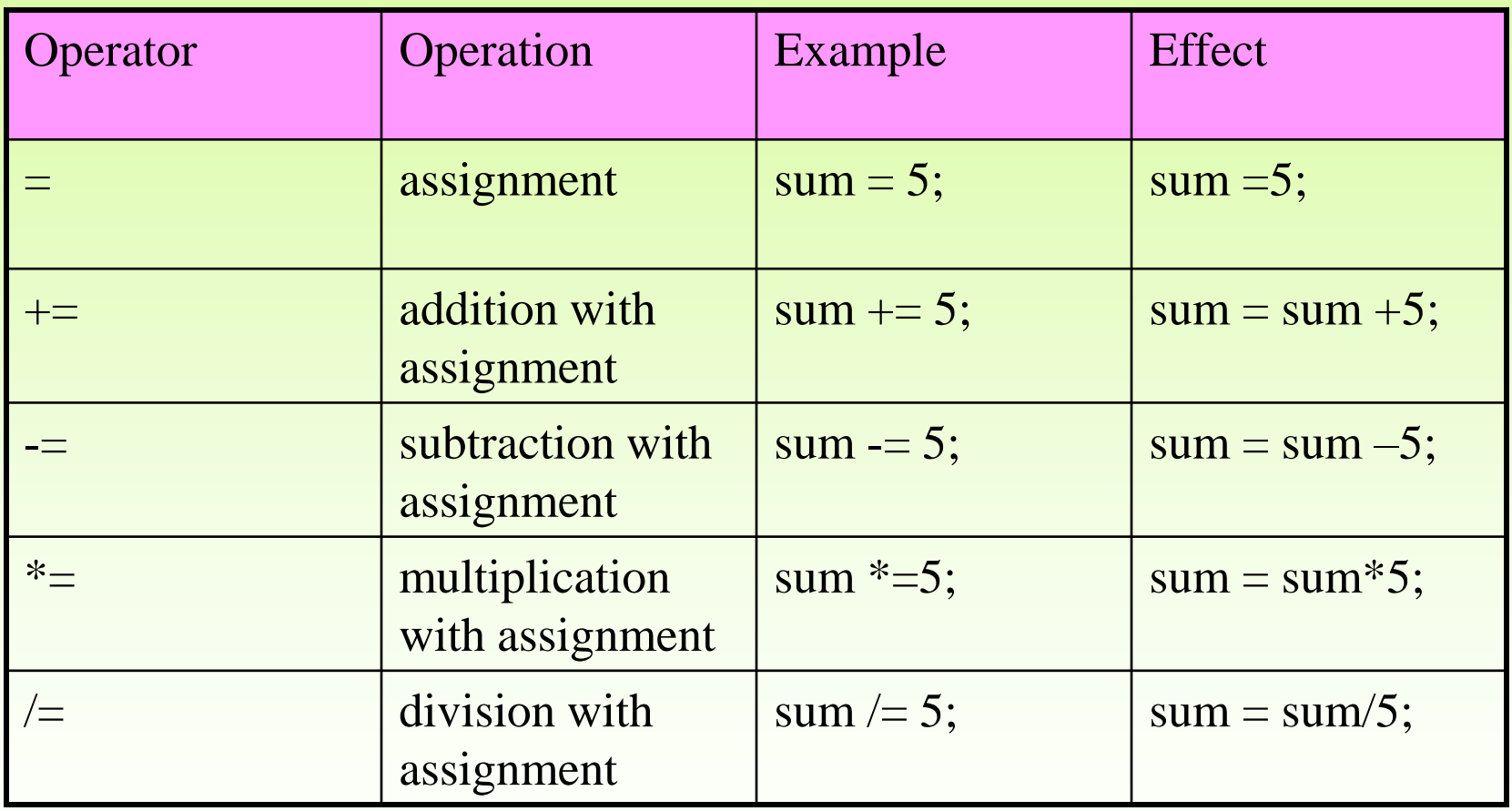

### **التعليقات Comments**

- نصوص توضيحية يكتبها المبرمج ضمن البرنامج بهدف توضيح تعليمات هذا البرنامج
	- يهمل المترجم محتويات التعليقات ألنها مجرد نصوص توضيحية
		- أشكال التعليقات:

- **// this comment runs to the end of the line**
- **/\* this comment runs to the terminating symbol, even across line breaks \*/**

## **التحويل بين األنواع Conversion Data**

- عندما يتم إسناد قيمة من نوع بيانات معين إلى متحول من نوع بيانات آخر، يقوم مترجم اللغة بإجراء تحويل للقيمة المسندة بحيث تناسب نوع المتحول المسند إليه
- تسمح لغة الجافا بإسناد قيمة **من نوع ضيق إلى متحول من نوع واسع، كإسناد قيمة صحيحة لمتحول حقيقي**
- تسمح لغة الجافا أيضا بإسناد قيمة **من نوع واسع إلى متحول من نوع ضيق، كإسناد قيمة حقيقية إلى متحول صحيح**
	- **عملية إسناد قيمة من نوع ضيق إلى متحول من نوع أوسع** هي عملية بسيطة و **ال تحتاج إلى تحويل صريح** ألن النوع الواسع يستطيع تخزين القيمة من النوع الضيق دون أي ضياع للدقة
- يرافق **التحويل من نوع واسع إلى نوع** ضيق ضياع محتمل للدقة، و بالتالي **تشترط لغة الجافا القيام بهذا التحويل بشكل صريح** و إال يصدر المترجم خطأ
- **ال يحتاج التحويل من نوع ضيق إلى نوع واسع إلى تحويل صريح، بينما يجب القيام بالتحويل الصريح في حالة التحويل من نوع واسع إلى نوع ضيق**

## **التحويل بين األنواع Conversion Data**

#### **التحويل من النوع الضيق إلى العريض Conversions Widening**

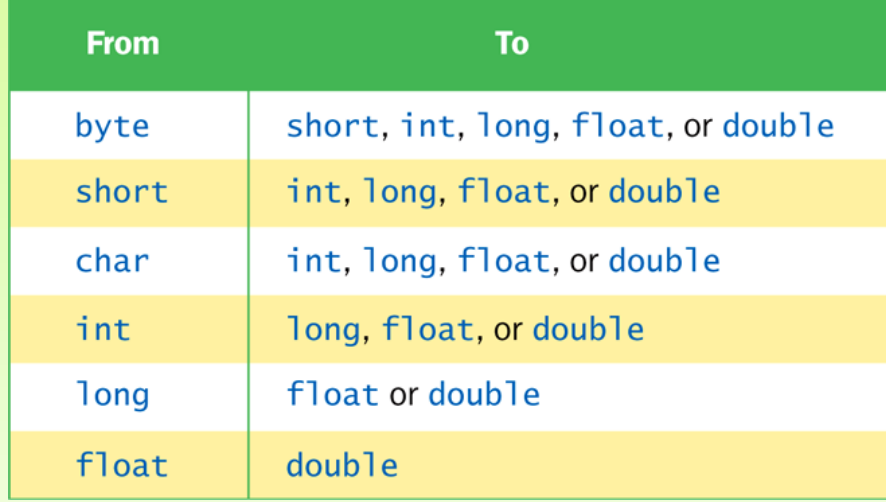

#### **التحويل من النوع العريض إلى الضيق Conversions Narrowing**

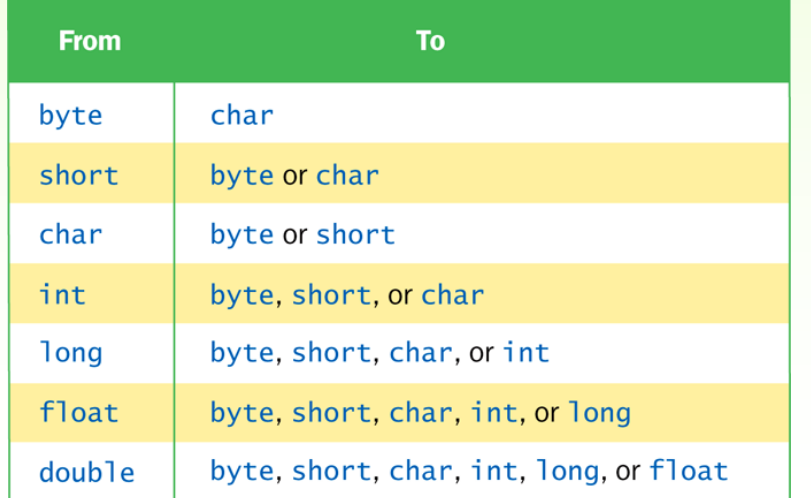

### **Example**

int dollars = 20; double money = dollars;

- **Only widening conversions can happen via assignment**
- Note that the value or type of dollars did not change

byte tiny =  $1$ ;  $int small = tiny;$ double big = small;

## **Example**

- Both widening and narrowing conversions can be accomplished by explicitly casting a value
- To cast, the type is put in parentheses in front of the value being converted

int total =  $50$ ; float result =  $(f$ loat) total / 6;

• Without the cast, the fractional part of the answer would be lost

## **Boolean Expressions**

• Specific expressions can be evaluated using truth tables

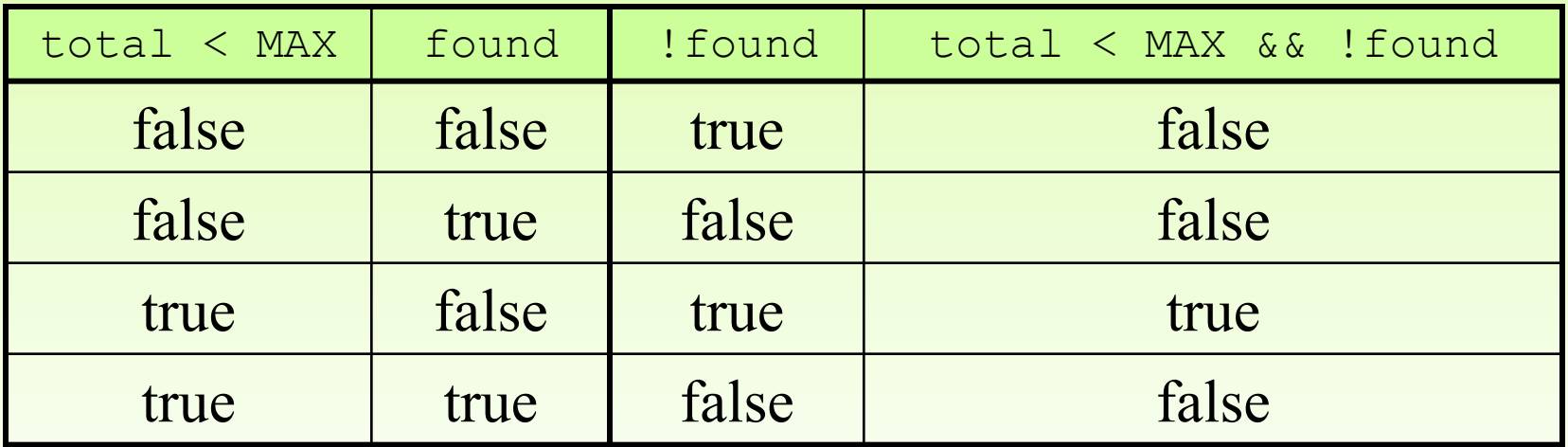

### **The if Statement**

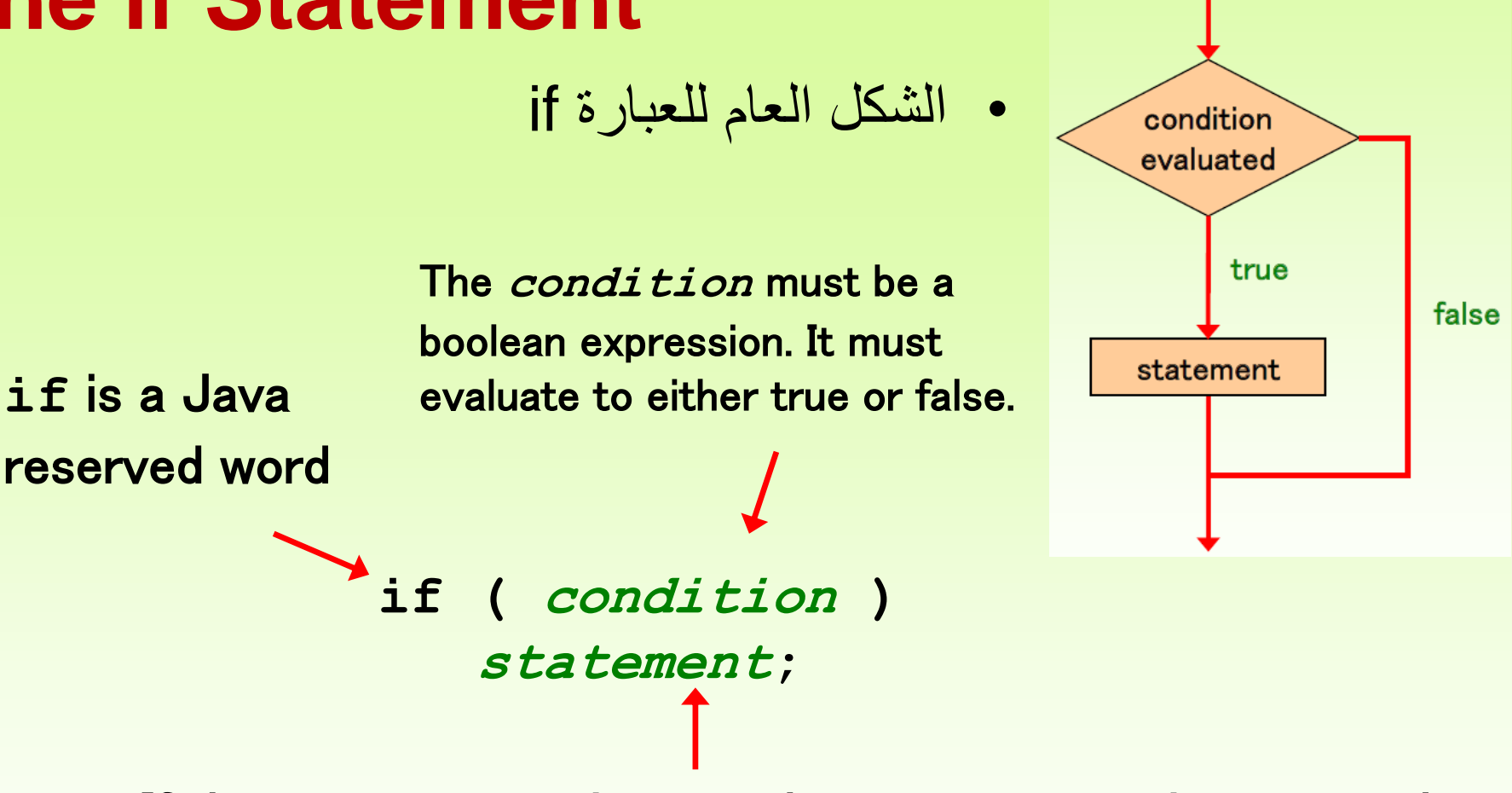

If the *condition* is true, the *statement* is executed. If it is false, the **statement** is skipped.

- إذا كان الشرط condition محققا فإنه يتم تنفيذ التعليمة statement، و إال يتم ينتقل التنفيذ إلى خارج العبارة if
	- إذا كانت إذا كانت statement statement أكثر من تعليمة واحدة فيجب وضعها ضمن قوسين أكثر من تعليمة واحدة فيجب وضعها ضمن قوسين.

### **The if-else Statement**

• An *else clause* can be added to an if statement to make an *if-else* statement

> **if ( condition ) statement1; else statement2;**

- If the *condition* is true, *statement1* is executed; if the condition is false, statement2 is executed
- One or the other will be executed, but not both

إذا كانت 1statement أو 2statement أكثر من تعليمة واحدة فيجب وضعها ضمن قوسين.

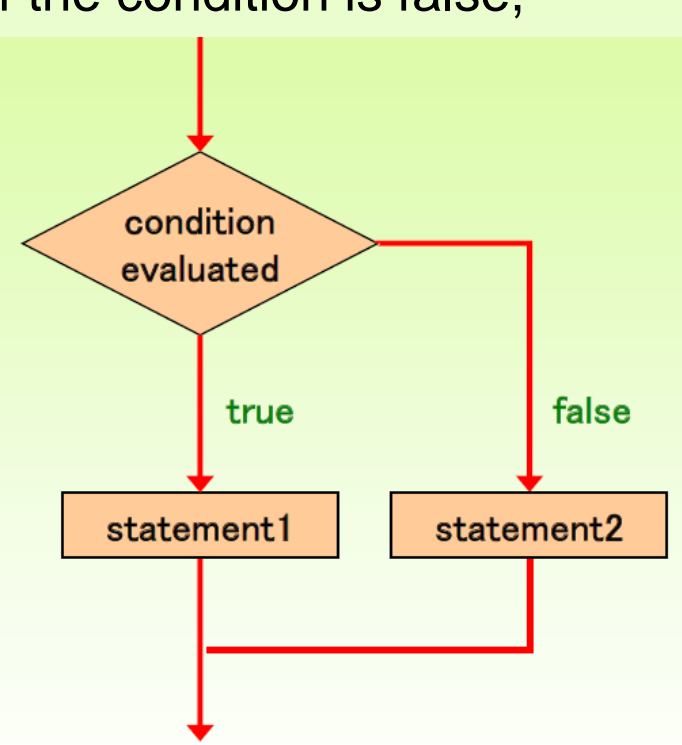

```
import java.util.Scanner;
public class MinOfThree
{
   //-----------------------------------------------------------------
   // Reads three integers from the user and determines the smallest
   // value.
   //-----------------------------------------------------------------
   public static void main (String[] args)
   {
      int num1, num2, num3, min;
      Scanner scan = new Scanner (System.in);
      System.out.println ("Enter three integers: ");
      num1 = scan.nextInt();
      num2 = scan.nextInt();
      num3 = scan.nextInt();
      if (num1 < num2)
          if (num1 < num3)
             min = num1;else
             min = num3;
      else
          if (num2 < num3)
             min = num2;
          else
             min = num3;
      System.out.println("Minimum value: " + min);
   }
}
                                                             Sample Run
                                                             Enter three integers:
                                                             84 69 90
                                                             Minimum value: 69
```
**التعليمة الشرطية البسيطة**

• لها الصيغة التالية:

#### **condition ? expression1 : expression2**

• If the **condition** is true, **expression1** is evaluated; if it is false, **expression2** is evaluated

**مثال:**

**larger = ((num1 > num2) ? num1 : num2);**

If num1 is greater than num2, then num1 is assigned to  $larger;$ otherwise, num2 is assigned to  $larger$ 

```
اكتب برنامج بلغة جافا يقوم باختبار رقم مدخل من لوحة المفاتيح ويطبع
       رسالة تعلم المستخدم فيما إذا كان الرقم المدخل موجب أم سالب.
```

```
package positivenumber;
import java.util.*;
public class PositiveNumber {
  public static void main(String[] args) {
     System.out.println("enter a number");
     Scanner s=new Scanner(System.in);
     int x=s.nextInt();
     if(x>=0)System.out.println("The number "+x+ " is positve");
     else
       System.out.println("The number "+x+ " is negative");
```
#### **Sample Run**

}

}

```
enter a number
-30
The number -30 is negative
```
### **اكتب برنامجا يمكن من ادخال ثالث عالمات، وحساب المعدل و كتابة التقدير**

package average; import java.util.Scanner; public class Average { public static void main(String[] args) { double quiz,mid,f,avg; char result=' '; Scanner s=new Scanner(System.in); System.out.println("enter the quiz mark"); quiz=s.nextDouble(); System.out.println("enter the mid mark"); mid=s.nextDouble(); System.out.println("enter the final mark"); f=s.nextDouble(); avg=(quiz+mid+f)/3;

```
if((avg>=90)&&(avg<=100))
  result='A';
else if ((avg>=70)&&(avg<90))
  result='B';
else if ((avg>=50)&&(avg<70))
  result='C';
else 
  result='D';
System.out.println("average is"+avg);
System.out.println("result is"+result);
```
}

}

## **الحلقة التكرارية loop-for**

- تستخدم لتكرار تنفيذ مجموعة من التعليمات إما عددا محدد سلفا من المرات أو عددا من المرات حتى يتحقق شرط معين.
	- الشكل العام للحلقة for:

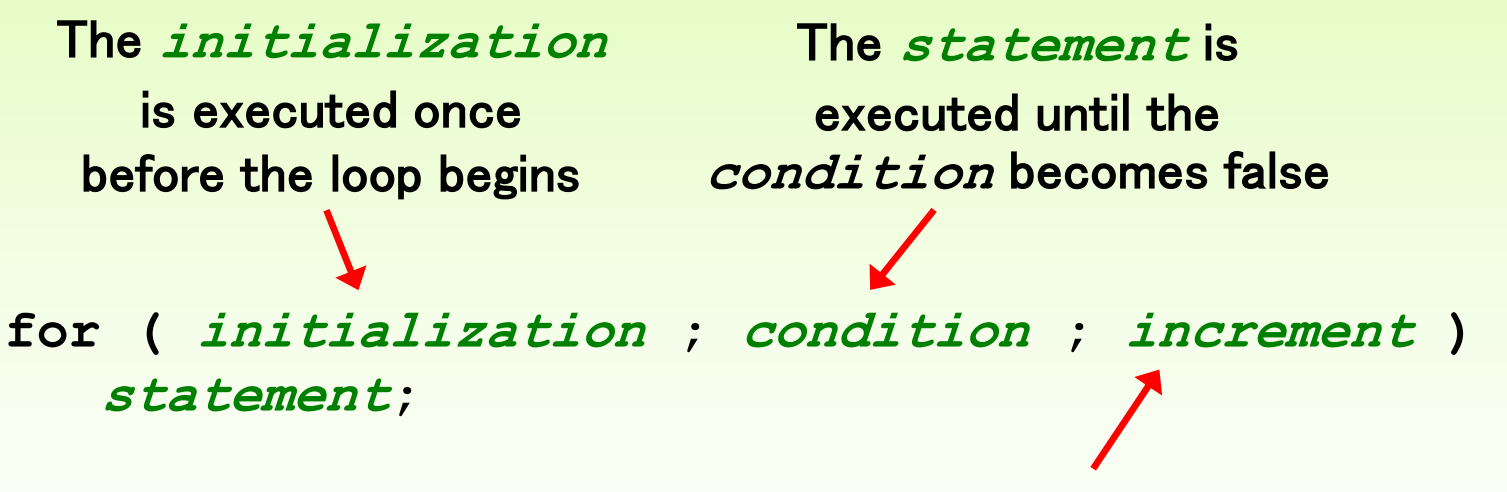

The **increment** portion is executed at the end of each iteration

إذا كانت statement أكثر من تعليمة واحدة فيجب وضعها ضمن قوسين.

# **الحلقة التكرارية loop-for**

- يستخدم الجزء initialization لوضع قيم ابتدائية للمتحوالت
	- الجزء increment ينفذ عند نهاية كل تكرار
- condition هو شرط توقف الحلقة عن التكرار، و هو شرط منطقي يتم تقييمه في كل تكرار، فإذا كانت نتيجة التقييم true فإن الحلقة تستمر بالتكرار، و إال يتوقف التكرار و نخرج خارج الحلقة.
- **تعمل الحلقة for كالتالي:** عندما يصل التحكم إلى تعليمة for يتم تنفيذ التعليمة initialization و condition. إذا كان الشرط condition صحيحا يتم تنفيذ جسم الحلقة statement وإال فإن التحكم يخرج خارج جسم الحلقة. إذا تم تنفيذ جسم الحلقة يعود التنفيذ مجددا إلى الحلقة for و يتم تنفيذ التعليمة increment ثم يجري اختبار الشرط condition فإذا كان صحيحا ينفذ جسم الحلقة مرة أخرى و هكذا.

# **الحلقة التكرارية loop-for**

- يمكن حذف أي من مكونات الحلقة initialization أو condition أو increment أو كل هذه المكونات.
	- بشكل خاص، إذا تم حذف شرط التوقف condition فإن الحلقة تكرر جسمها عددا غير منته من المرات.

**تكرر هذه الحلقة جسمها عددا غير منته من المرات ألنه اليوجد شرط توقف**

int  $x=0$ ; for $(i; j)$  $x+=1$ ;

## **Logic of a for loop**

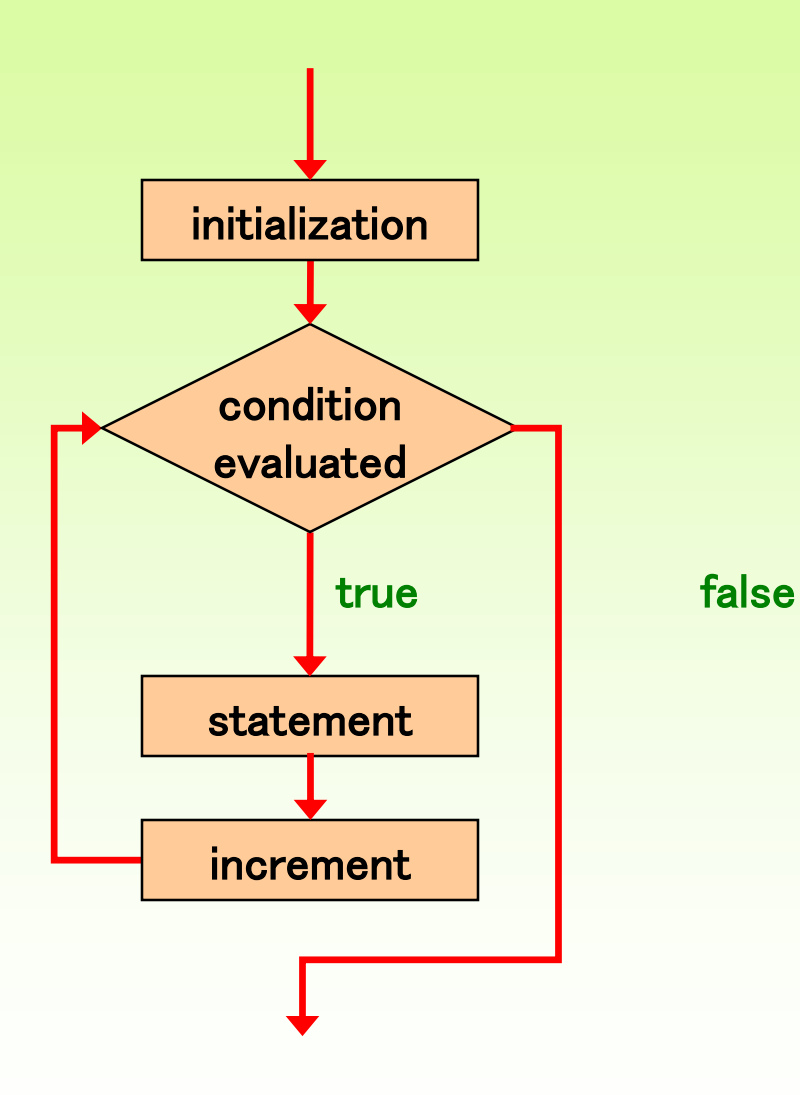

**ما هو خرج البرنامج التالي:**

```
package test1;
public class Test1 {
  public static void main(String[] args) {
    for (int count=1; count <= 5; count++)
        System.out.println(count);
  } 
}
 الناتج
 1
 2
 3
 4
 5
```
**ما هو خرج البرنامج التالي:**

```
package test;
public class Test 
{
  public static void main(String[] args) {
     for (int num=30; num > 0; num = 5)
        System.out.println (num);
  } 
}
   30
   25
   20
   15
   10
   5
   الناتج
```
**اكتب برنامجا يطبع الخرج التالي**

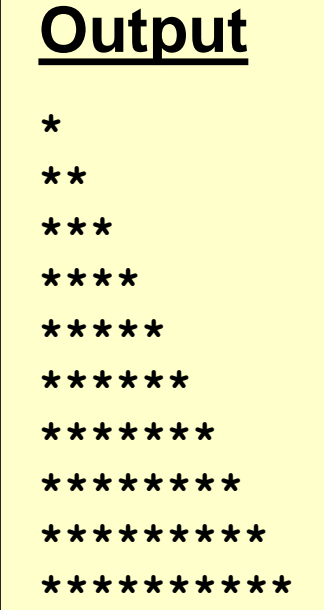

```
package stars;
public class Stars
{
 public static void main (String[] args)
   {
      final int MAX_ROWS = 10;
      for (int row = 1; row \leq MAX~ROWS; row++){
         for (int star = 1; star < = row; start+)System.out.print ("*");
         System.out.println();
      }
   }
}
```
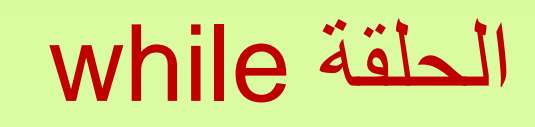

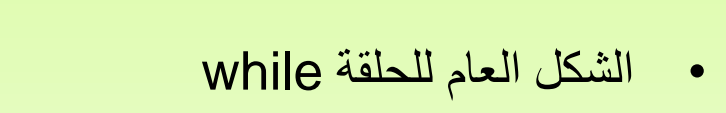

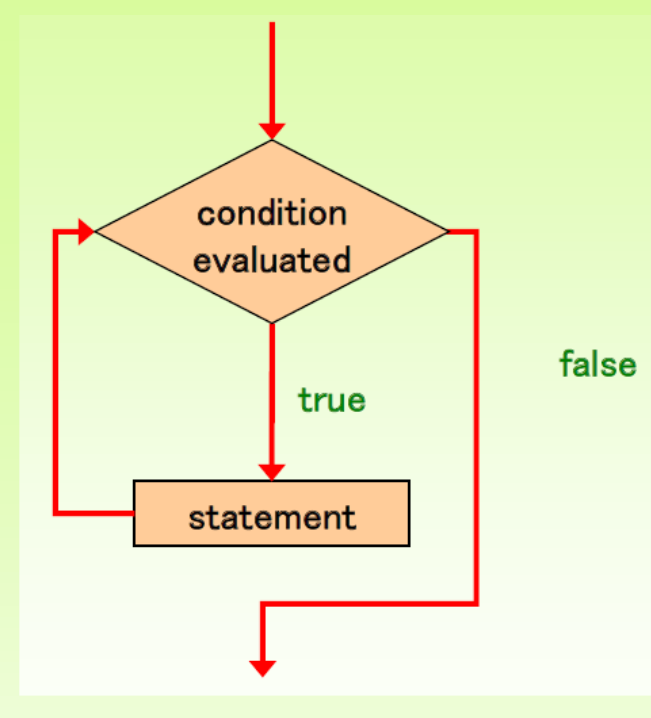

**while ( condition ) statement;**

- تسمح الحلقة while تكرار التعليمة statement عددا غير محددا سلفا من المرات طالما أن شرط التنفيذ condition محققا و يتوقف التنفيذ عندما يصبح الشرط condition خاطئا.
	- يتم في الحلقة while فحص الشرط condition قبل تنفيذ التعليمة statement
	- إذا كان الشرط صحيحا يتم تنفيذ التعليمة statement و يستمر التنفيذ طالما الشرط صحيح
	- أما إذا كان الشرط خاطئا فإن التعليمة statement ال ينفذ أبدا و ينتقل التنفيذ إلى ما بعد جسم الحلقة
		- مالحظة: إذا كانت statement أكثر من تعليمة واحدة فيجب وضعها ضمن قوسين.

```
ما هو خرج البرنامج التالي:
```

```
package positivenumber;
public class PositiveNumber {
  public static void main(String[] args) {
   int count = 1;
   while (count \leq 5){
   System.out.println (count);
    count++;
   }
   } 
}
       الناتج
       1
       2
       3
       4
       5
```

```
اكتب برنامجا يمكن المستخدم من االستمرار في ادخال أعداد صحيحة طالما أنها غير 
                                          مساوية 999 وحساب العدد األصغر
```

```
package findmin;
import java.util.*;
public class FindMin {
  public static void main(String[] args) {
   System.out.println("Enter a number= ");
   Scanner s=new Scanner(System.in);
   int num=s.nextInt();
   int min=num;
   while(num!=999)
   {
   System.out.println("Enter a number= ");
   num=s.nextInt(); 
   if(num<min)
     min=num; 
   }
   System.out.println("min= "+min);
  }
```
}

## **Boundary Conditions are Tricky**

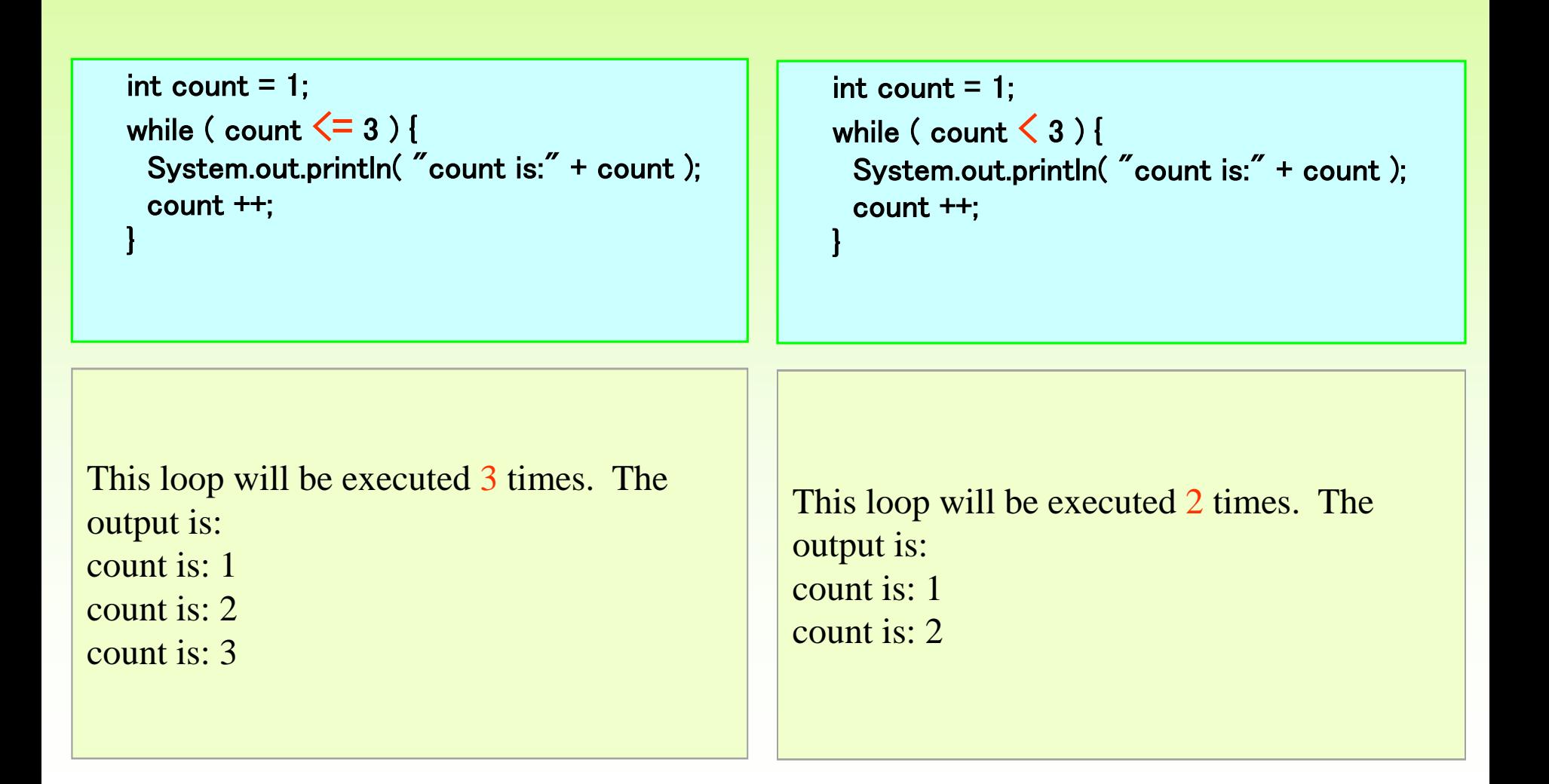

## **Counting downwards by two**

 $int$  count = 6;  $\frac{1}{2}$  count is initialized while ( count  $>= 0$  ) {  $\qquad \qquad \qquad \qquad$  // count is tested System.out.println( "count is:" + count ); count  $= 2$ ;  $\frac{1}{2}$  count is changed by 2 } System.out.println( "Done counting by two's." );

This loop will be executed 4 times. The output is: count is: 6 count is: 4 count is:  $2$ count is: 0 Done counting by two's.

## **Infinite Loops**

• An example of an infinite loop (مثال على حلقة غير منتهية ):

```
int count = 1;
while (count <= 25)
{
   System.out.println (count);
   count-= 1;
}
```
• This loop will continue executing until interrupted (Control-C) or until an underflow error occurs

### **do-while الحلقة**

• الشكل العام للحلقة while-do

**do**

**statement;**

**while (condition);**

- يتم تنفيذ التعليمة statement أوال ثم يتم اختبار الشرط condition، فإذا كان محققا يكرر تنفيذ التعليمة statement ويستمر التكرار حتى يصبح الشرط condition خاطئا. و عندما يصبح الشرط خاطئا ينتقل التنفيذ إلى ما بعد جسم الحلقة.
- مالحظة: إذا كانت statement أكثر من تعليمة واحدة فيجب وضعها ضمن قوسين.

### **Logic of a do Loop**

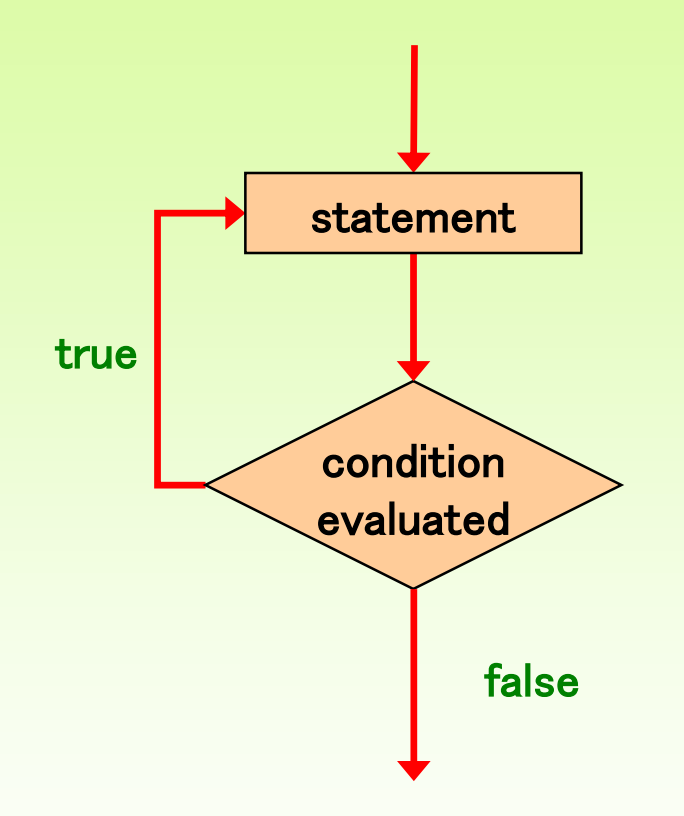

## **Example**

```
package test2;
public class Test2 {
  public static void main(String[] args) {
   int count = 0;
   do
   {
    count++;
    System.out.println (count);
   } while (count < 5);
   } 
}
 الناتج
  1
  2
  3
  4
  5
```
### **اكتب برنامجا يمكن المستخدم من االستمرار في ادخال عدد صحيح طالما أنه أكبر من الصفر**

```
package exampleofdo;
import java.util.*;
public class ExampleofDo {
  public static void main(String[] args) {
  int num;
  do
  { 
    System.out.println ("Enter a number= ");
    Scanner s=new Scanner(System.in);
    num=s.nextInt();
  }
  while(num>0);
  } 
}
```
# **Comparing while and do**

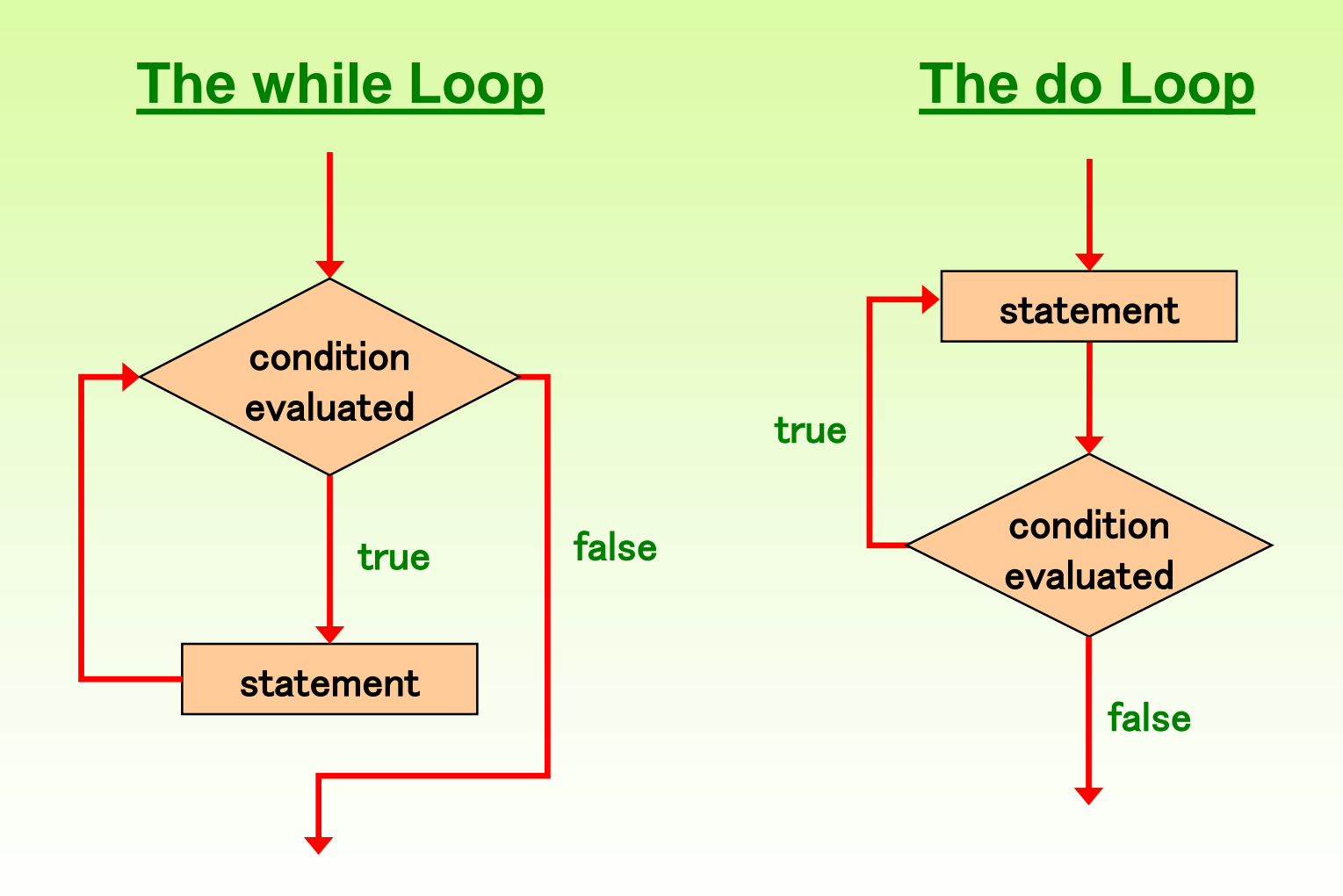

# **التعليمة break**

- هي عبارة عن تعليمة قطع )توقف( و هي تستخدم في الحلقات التكرارية أو في تعليمة switch • **إذا وجدت و نفذت ضمن حلقة فإنها تقطعها و تخرج منها إلى أول تعليمة تلي الحلقة**
	- **إذا وجدت في تعليمة switch فإنها تفيد في الخروج منها و الذهاب إلى أول تعليمة تليها**

```
public class Main {
   public static void main(String[] args) {
      هنا قمنا بإنشاء حلقة for تتألف من 10 دورات. في كل دورة تطبع قيمة العداد المستخدم فيها //
      for( int i=1; i \le 10; i \div 1)
      {
         في كل دورة سيتم فحص قيمة العداد و بمجرد أن تصبح تساوي 6 سيتم إيقاف الحلقة نهائياً //
         if( i == 6 )
            break;
       System.out.println( i );
      }
    }
 }
                                                              نتيجة التنفيذ: 
                                                             1
                                                             2
                                                             3
                                                             4
                                                             5
                                 التعليمة break جعلت الحلقة تتوقف عندما أصبحت قيمة العداد i تساوي .6
```
#### **اكتب برنامجا يمكن المستخدم من ادخال عدد صحيح و التحقق فيما إذا كان عددا أوليا أم ال**

```
package prime;
import java.util.*;
public class Prime {
  public static void main(String[] args) {
  System.out.println("Enter a number=");
  Scanner s=new Scanner(System.in);
  int num=s.nextInt();
  boolean prime=true;
  for(int i=2; i<num;i++)
     if(num%i==0)
     {
       prime=false;
       break;
     } 
  if(prime)
   System.out.println(num + "is a prime number");
  else
   System.out.println(num + "is not a prime number");
```
}

}

### **التعليمة continue**

- تعليمة تحكم توضع ضمن الحلقات التكرارية
- تقوم بتوقيف التكرار الحالي و تنقل التحكم إلى بداية الحلقة للقيام بتكرار جديد إذا كان شرط الحلقة يسمح بذلك

```
public class Main {
  public static void main(String[] args) {
      هنا قمنا بإنشاء حلقة for تتألف من 10 دورات. في كل دورة تطبع قيمة العداد المستخدم فيها //
      for( int i=1; i\le=10; i++)
       {
في كل دورة سيتم فحص قيمة العداد و عندما تصبح تساوي 3 سيتم اإلنتقال إلى الدورة التالية في الحلقة بدون تنفيذ أمر الطباعة الموضوع بعدها //
          if( i == 3 )
             continue;
          System.out.println( i );
       }
    }
 }
                                                                                                       نتيجة التنفيذ: 
                                                                                                      1
                                                                                                      2
                                                                                                      4
                                                                                                      5
                                                                                                      6
                                                                                                      7
                                                                                                      8
                                                                                                      9
                                                                                                      10
```
التعليمة **continue** جعلت الحلقة تتجاوز الدورة الثالثة، لذلك لم تطبع الرقم **3** ألنها لم تنفذ أمر الطباعة في الدورة الثالثة.

# **switch-case التعليمة**

- تمكن هذه التعليمة من توجيه التحكم )التنفيذ( إلى مقطع برمجي محدد و تنفيذه
- يتم توجيه التحكم بناء على قيمة معينة يتم من خاللها تحديد المقطع البرمجي المطلوب تنفيذه

// switch statement switch(expression)

case value1 : **Statements** break; // break is optional

case value2 : **Statements** break; // break is optional

default : **Statements** 

}

{

يجب أن يكون المتحول expression من أحد الأنواع التالية: byte, short, int, char, String

**اكتب برنامجا يمكن المستخدم من ادخال رقم يوم من أيام األسبوع و يعطي اسم اليوم**

```
import java.util.Scanner;
public class Days {
public static void main(String[] args) {
    // TODO code application logic here
    System.out.println("Enter day number");
    Scanner s=new Scanner(System.in);
    int day=s.nextInt();
    String name="";
    switch(day){
       case 1:name="Sunday";break;
       case 2:name="Monday";break;
       case 3:name="Tuesday";break;
       case 4:name="Wednesday";break;
       case 5:name="Thursday";break;
       case 6:name="Friday";break;
       case 7:name="Saturday";break;
       default: System.out.println("enter a number from 1 to 7");
     } 
    System.out.println(name);
```
}

}

```
import java.util.Scanner;
public class GradeReport
{
   //-----------------------------------------------------------------
   // Reads a grade from the user and prints cd
   //-----------------------------------------------------------------
   public static void main (String[] args)
   {
      int grade, category;
      Scanner scan = new Scanner (System.in);
      System.out.print ("Enter a numeric grade (0 to 100): ");
      grade = scan.nextInt();
      category = grade / 10;
      System.out.print ("That grade is ");
      switch (category)
       {
          case 10:
             System.out.println ("a perfect score. Well done.");
             break;
          case 9:
             System.out.println ("well above average. Excellent.");
             break;
          case 8:
             System.out.println ("above average. Nice job.");
             break;
          case 7:
             System.out.println ("average.");
             break;
          case 6:
             System.out.println ("below average. You should see the");
             System.out.println ("instructor to clarify the material "
                                  + "presented in class.");
             break;
          default:
             System.out.println ("not passing.");
       }
                                                       Sample Run
                                                      Enter a numeric grade (0 to 100): 91
                                                      That grade is well above average. 
                                                      Excellent.
```
**}**

```
اكتب برنامجا يطلب من المستخدم أن يحزر 
                                               رقم بين الواحد و المائة يولده الحاسوب
package guessnumber;
import java.util.Scanner;
public class GuessNumber {
  public static void main(String[] args) {
    int num,guess,tries=0;
    Scanner s=new Scanner(System.in);
    num=(int)(Math.random()*100)+1;
    do{
       System.out.println("Guess my number");
       guess=s.nextInt();
       if(guess>num)
       {
         System.out.println("Too high try a smaller number!");
         tries++;
       }
       else if(guess<num)
       {
         System.out.println("too small,Try a bigger number!");
         tries++;
       }
       else
       {
         System.out.println("congrats,you win!");
         System.out.println("you tried: "+tries);
       }
    }while(guess!=num);
```
}

}

**عشوائيا**